# **HUMAN RESOURCES RELEASE NOTES - DECEMBER 2018**

This document explains new product enhancements added to the ADMINS Unified Community for Windows HUMAN **RESOURCES** system.

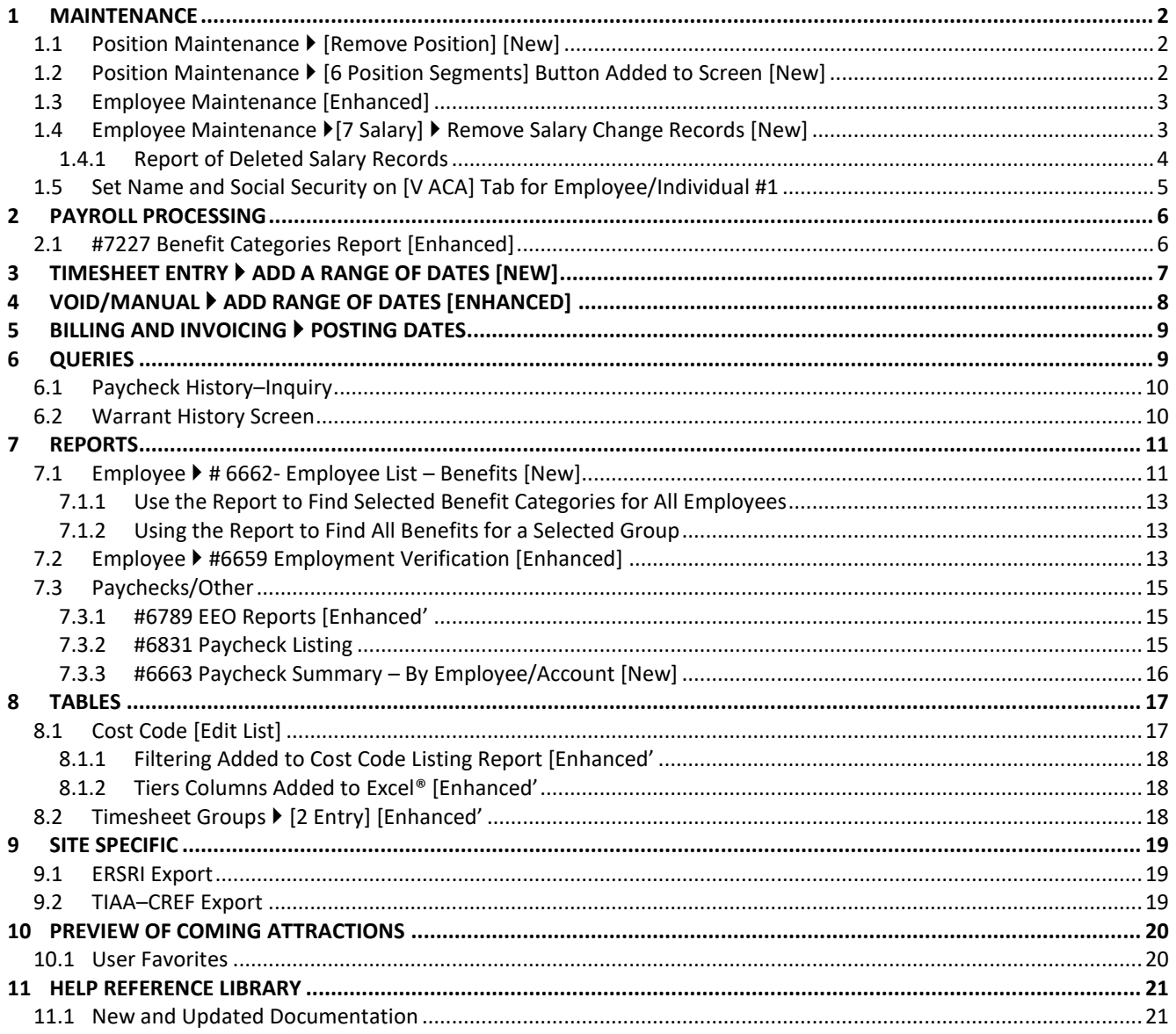

# <span id="page-1-0"></span>**1 MAINTENANCE**

<span id="page-1-1"></span>The position and employee maintenance screens were enhanced with new features.

# **1.1 Position Maintenance [Remove Position] [New]**

A **[2 Remove Position]** button was added to the Position Maintenance screen. This allows a position to be removed if an error was made when creating the position.

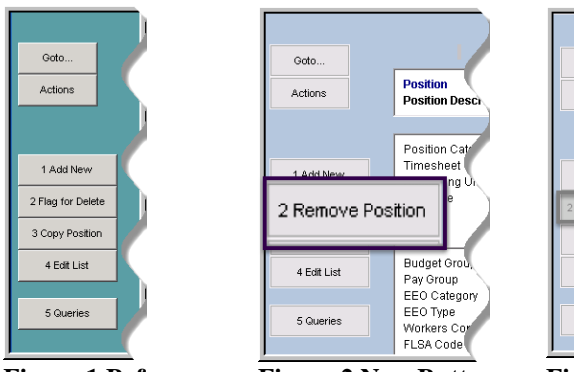

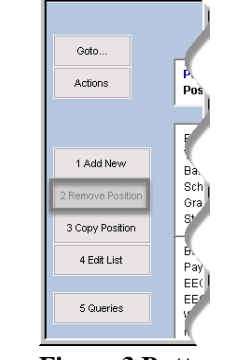

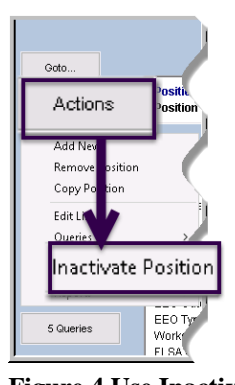

**Figure 1 Before Figure 2 New Button Figure 3 Button not in focus Figure 4 Use Inactivate Position**

The **[2 Remove Position]** button is only in focus if the position was *never* used. If the position has *ever* been used, the **[2 Remove Position]** button will *not* be in focus/available. Instead, select **Inactivate Position** from the menu under the **[Actions]** button.

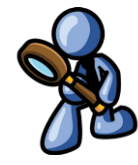

[ADM-AUC-HR-9949]

# <span id="page-1-2"></span>**1.2 Position Maintenance [6 Position Segments] Button Added to Screen [New]**

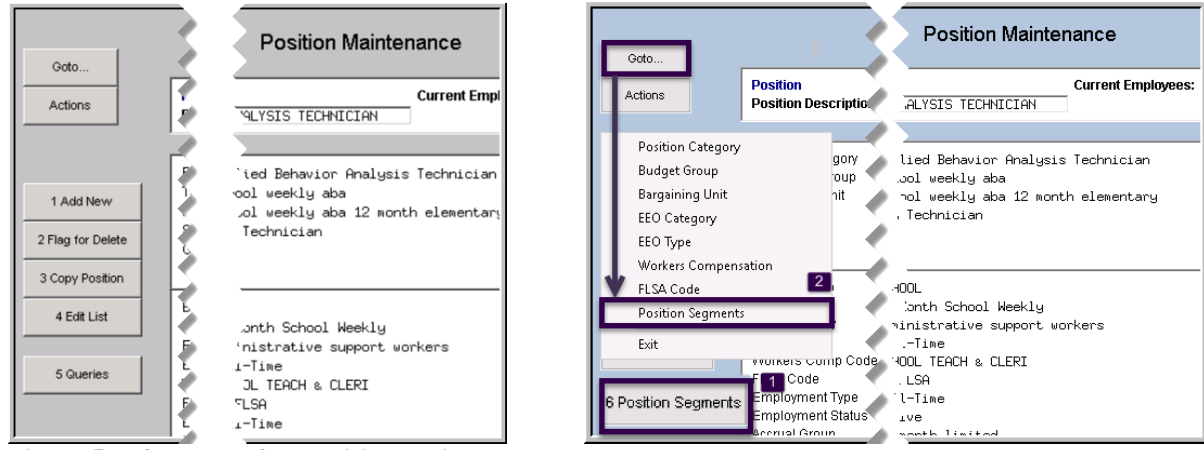

**Figure 5 Before and after Position Maintenance screen**

**ADMINS** added a button on the **Position Maintenance** screen to go to the **Position Segments Table** for easy access to this table. It is also found under the **[GoTo]** button on the **Position Maintenance** screen. The **Position Segments Table** may still be accessed via **Human Resources Tables (arrow to the bottom of the list) Position Segments**.

[ADM-AUC-HR-10049]

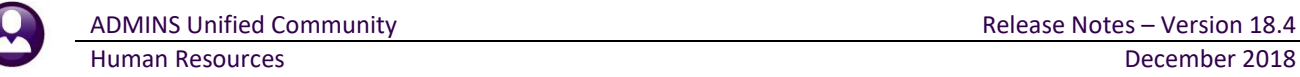

#### <span id="page-2-0"></span>**1.3 Employee Maintenance [Enhanced]**

**ADMINS** enhanced the **Employee Maintenance** screens to display the first **ACTIVE** position of an employee without having to scroll through all positions to get to an **active** position. This change affects the **Employee Maintenance** and the **Employee Maintenance Query** screens tabs 3, 4, 5, 6, 7, and 8.

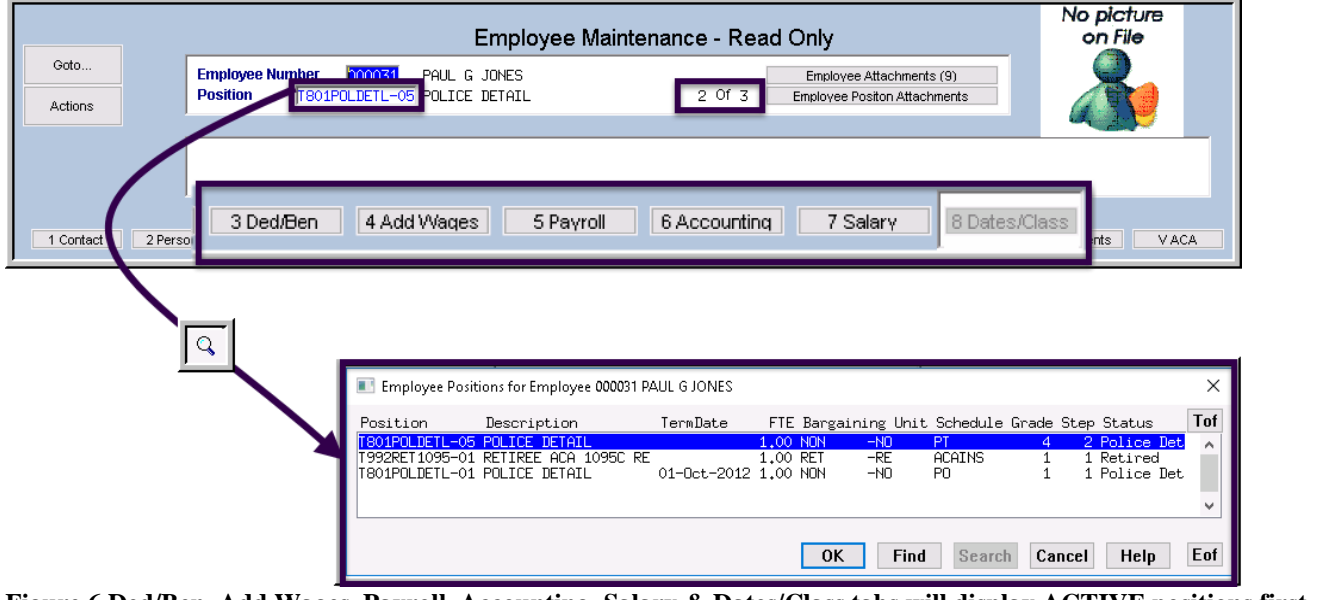

**Figure 6 Ded/Ben, Add Wages, Payroll, Accounting, Salary & Dates/Class tabs will display ACTIVE positions first**

Other positions will be available using the  $\mathbf{H} \cdot \mathbf{H}$   $\bullet$  buttons, page down/up, or selecting from the  $\boxed{3}$  lookup.

[ADM-AUC-HR-9923]

# <span id="page-2-1"></span>**1.4 Employee Maintenance [7 Salary] Remove Salary Change Records [New]**

**ADMINS** added the ability to remove salary change records via a **[D Delete Record]** button on the **[7 Salary]** tab of the employee maintenance screen.

|                                                                                                    | ×<br>[AUC] 6444-Employee Maintenance                                               |
|----------------------------------------------------------------------------------------------------|------------------------------------------------------------------------------------|
| Employee Maintenance                                                                                                    | Delete Emp# 000152 T123TWNADMN-01 EffDate 01-Jan-2015 Entered<br>?<br>07-Dec-2014? |
| Goto<br>000152<br><b>Employee Number</b><br>KEITH C ROSE<br>$2$ of $\sqrt{2}$<br>T123TWNADMN-01 TOWN ADMINISTRATOR<br><b>Position</b><br>Actions                                                                                                    | Yes<br>No.                                                                         |
| I Add Employee<br>P Add Position                                                                                                    |                                                                                    |
| D Delete Record                                                                                                    | [AUC] 6444-Employee Maintenance                                                    |
| 2 Personal<br>3 Ded/Ben<br>7 Salary<br>1 Contact<br>4 Add Wages<br>5 Payroll<br>8Da<br>6 Accounting<br>Et try Date<br>Schedule<br><b>Annual Salary</b><br><b>Effective Date</b><br>Bargaining Unit<br>Grade<br><b>Stp</b><br>Period Sa<br><b>FTEI</b><br>01-Jul-2017 2 - Apr-2017   IGHT<br>8 1,0000<br>289<br>$-TH$<br><b>TWN MISC</b><br>150380,00<br>01-Jul-2015   Jun-2015   IGHT<br>$-TH$<br>TWN MISC<br>7 1,0000<br>130175,00<br>2484.2<br>2493,7<br>TWN MISC<br>6 1,0000<br>130175,00 | P54-Operation has been canceled and nothing has been done!                         |
| 2432.9<br>THN MISC<br>4 1,0000<br>127000,00<br>]vi−Jan−zvi4  i/−Dec−zvi5  nani<br>тĤГ<br>01-Jul-2013 26-Jun-2013 IIGHT<br>$-TH$<br>2317<br><b>TWN MISC</b><br>71,0000<br>120961.61<br>232<br>01-Sep-2012 13-Aug-2012 MGMT<br>$-TH$<br>4 1,0000<br>TWN MISC<br>120961.61                                                                                                    | OK                                                                                 |

**Figure 7 The new [D Delete Record] button – and the resulting prompt confirming the action to be taken** 

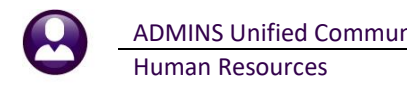

The only exception is the **CURRENT** salary change record on the **Salary** tab of the **Employee Maintenance** screen. If the **CURRENT** record needs to be deleted, **ADD** a new salary change record first and then remove the record created in error.

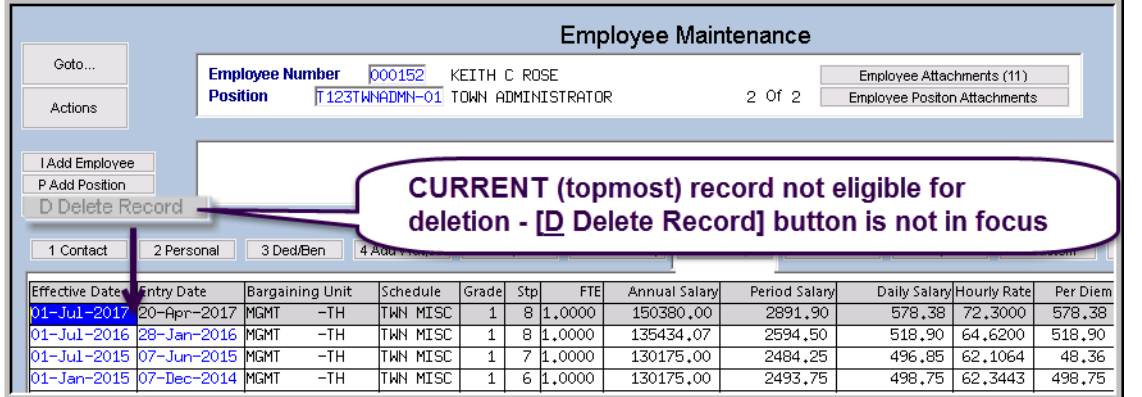

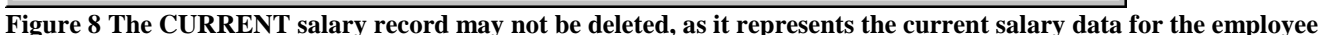

#### <span id="page-3-0"></span>**1.4.1 Report of Deleted Salary Records**

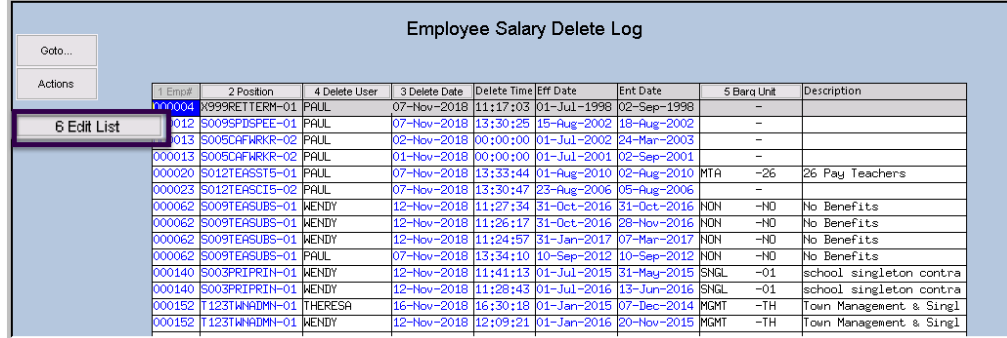

To see an audit trail of salary deletions, select **Human Resources Maintenance Employee Salary Delete Log**.

**Figure 9 Employee Salary Delete Log**

An edit list is available by clicking the **[6 Edit List]** button. The edit list may be filtered with optional selections on **"Employee #", "Position", "Delete Date Range", "Username"** (the user deleting the record), and "**Bargaining Unit"**.

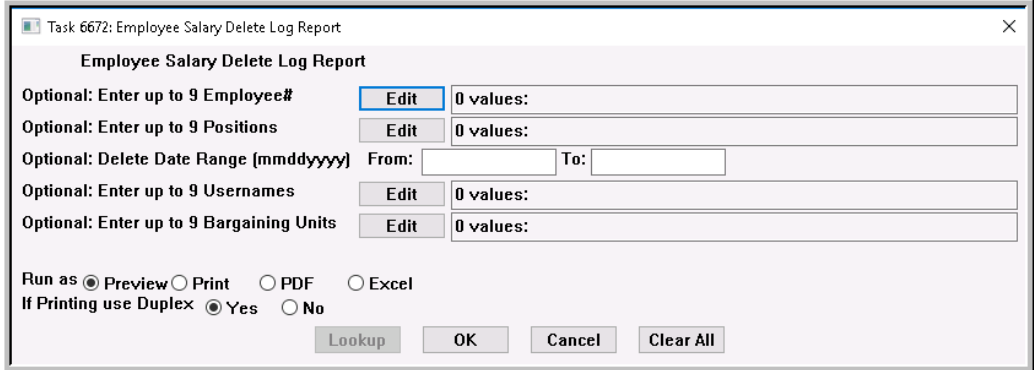

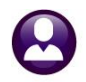

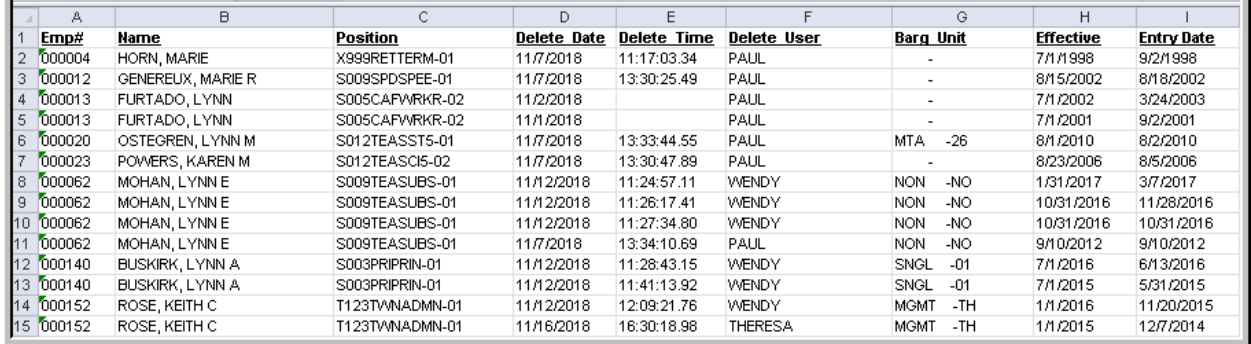

**Figure 10 The Employee Salary Delete Log Report as run to Excel®** 

[ADM-AUC-HR-9802]

## <span id="page-4-0"></span>**1.5 Set Name and Social Security on [V ACA] Tab for Employee/Individual #1**

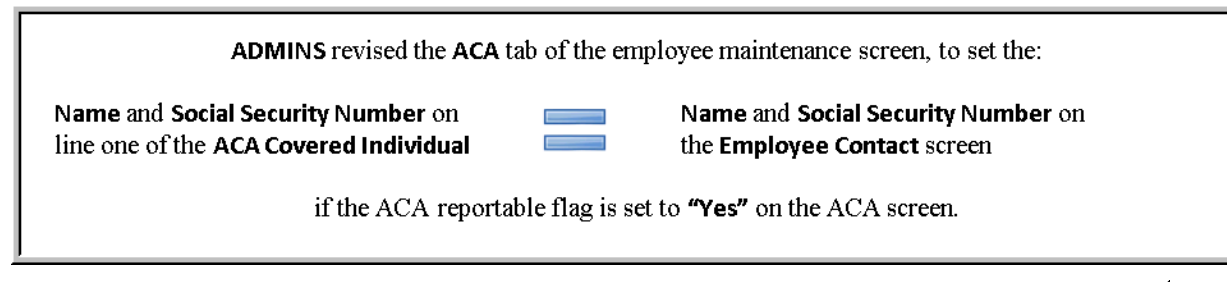

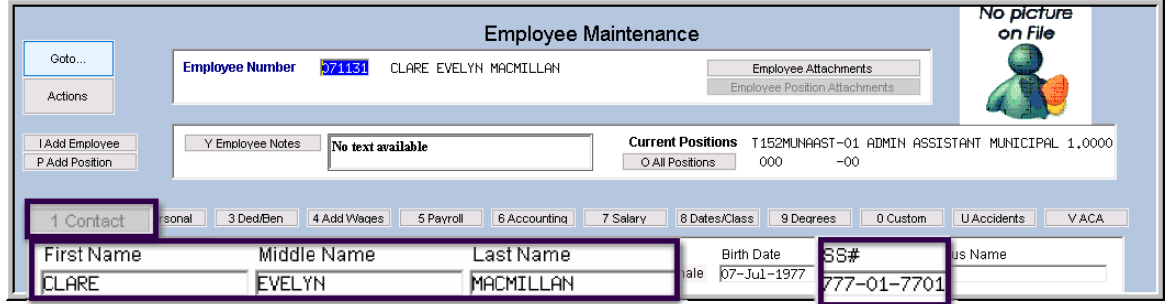

**Figure 11 Contact tab of the Employee Maintenance Screen showing Name and Social Security number**

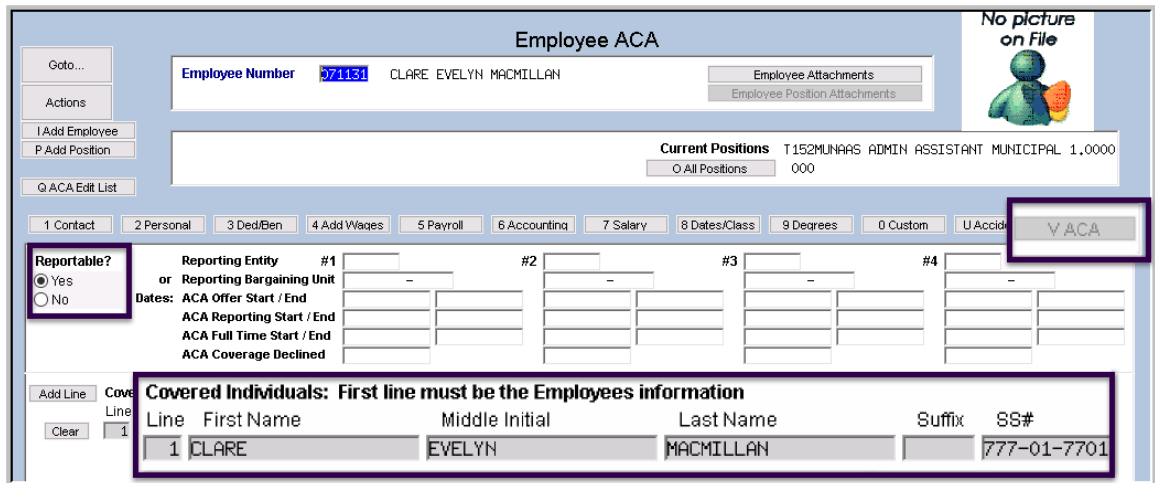

**Figure 12[V ACA] tab of the Employee Maintenance Screen shows Covered Individual #1 data = Employee data**

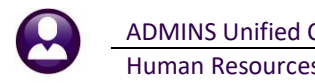

To ensure that this is consistent for all employee records, **ADMINS** will run a process during the software update that will update all records for line one on the ACA covered individual records if the covered individual field in line one is currently blank and the employee is set as reportable.

[ADM-AUC-HR-10050]

# <span id="page-5-0"></span>**2 PAYROLL PROCESSING**

A **"No–Time"** warrant may produce a direct deposit file that contains tax deposits but no employee direct deposits. The direct deposit file format has been corrected to properly handle this circumstance.

[ADM-AUC-HR-10032]

### <span id="page-5-1"></span>**2.1 #7227 Benefit Categories Report [Enhanced]**

The report shows direct deposits and is run as part of the steps process under **Site Payroll Reports – Optional** prior to printing checks.

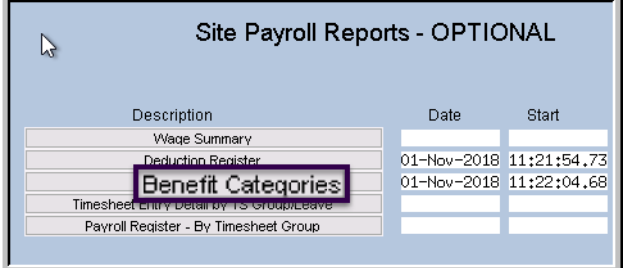

When a manual void/direct deposit was included with a regular cycle direct deposit of the same amount, the report did not clearly show the three transactions (regular, void, and replace). Now the transactions will each be listed, along with a notation that indicates that the negative amount will not be included in the direct deposit file.

In the example, a direct deposit for employee #152 has to be voided and replaced. The sequence number to be voided is **#0923686**. The manual sequence replacing the void is **#0936198**. The regular direct deposit created as part of a standard payroll is **#0092611**. When the report is run, each will appear on a separate line under the **NET DIRECT DEPOSIT** Category, Cost Code Direct Deposit:

|          | 7227-HRCLCCHKBENDEDCAT.REP                                                    |         | Printed 01-Nov-2018 at 11:50:53 by THERESA |                      |                             | Town of Admins<br>Benefit Categories |
|----------|-------------------------------------------------------------------------------|---------|--------------------------------------------|----------------------|-----------------------------|--------------------------------------|
|          | Category: METDIR<br>NET DIRECT DEPOSIT<br>Cost Code: DIRDEP<br>DIRECT DEPOSIT |         |                                            |                      |                             |                                      |
| Emp#     | Employee Name                                                                 | Prenote | Bank Code                                  |                      | Bank Name Employee Amt(Ded) |                                      |
|          |                                                                               |         |                                            |                      |                             |                                      |
|          | 070440 ANZIVINO, KAREN A                                                      |         | DG                                         | DIGITAL FED. CR.     | 323.30                      |                                      |
|          | 000307 AYOTTE, KEITH JR                                                       |         | CITZ                                       | CITIZENS BANK        | 209.88                      |                                      |
|          | 001255 BAILEY, KAREN                                                          |         |                                            | MF MILFORD FEDERAL S | 529.07                      |                                      |
|          | 070919 REYNOLDS, LYNN P                                                       |         | DG                                         | DIGITAL FED. CR.     | 348.21                      |                                      |
|          | 000302 ROLLS, MICHAEL B                                                       |         | DN                                         | DEAN COOPERATIVE     | 460.81                      |                                      |
|          | 000152 ROSE, KEITH C                                                          |         | DN                                         | DEAN COOPERATIVE     | $-1341.68$                  | NOT IN DD FILE                       |
|          | 000152 ROSE, KEITH C                                                          |         | DN                                         | DEAN COOPERATIVE     | 1341.68                     |                                      |
|          | 000152 ROSE, KEITH C                                                          |         | DN                                         | DEAN COOPERATIVE     | 1341.68                     |                                      |
|          | 003071 ROVANI, LYNN A                                                         |         | ВF                                         | ROCKLAND TRUST       | 567.03                      |                                      |
| $0011 -$ | <b>MA KAREN L</b>                                                             |         | ВF                                         | DO-T<br>TRUST        | 608.71                      |                                      |
|          | <b>TITH A</b>                                                                 |         |                                            |                      | $\circ$ $\circ$             |                                      |

<span id="page-5-2"></span>**Figure 13 Report #7227 Benefit Categories** 

The report section highlighted above in [Figure 13](#page-5-2) reflects the detail in the payroll register shown in [Figure 14:](#page-6-1)

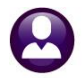

| Employee: 0001%2 ROSE, KEITH C                      |                                            | Gross Pav:                                                      |                  | 2.891.90 Federal Tax Wages                                                                                                    | 2.085.40 Medicare Wages                                                                                                    | 2.863.05     |
|-----------------------------------------------------|--------------------------------------------|-----------------------------------------------------------------|------------------|----------------------------------------------------------------------------------------------------|----------------------------------------------------------------------------------------------------|--------------|
| Timesheet Group: TOWN -TOWN                         | TOWN                                       | Deductions:                                                     |                  | 2,891.90 State Taxable Wages                                                                                                    | 2.363.05 Retirement Wages                                                                                                    | 2.891.90     |
| Pri. Timesheet Group: TOWN -TOWN                    | TOWN                                       | Net Pay:                                                        |                  | Total Wages                                                                                                    | 2,891.90 Federal Taxes                                                                                                    | $-373.56$    |
| Taxes: FED S<br>з.                                  | Sequence: 0092611                          | Net Direct Deposit:                                             | 1.341.68         | State Taxes                                                                                                    | -114.24 Pension Plan Flag                                                                                                    | $-277.65$    |
| HA<br>s.<br>Check Type: E<br>$3 - 1$                | Deposit Advice                             | Benefits:                                                       | 41.51            | Deferred Comp Wages                                                                                                    | -500.00 EFT Deductions                                                                                                    | $-200.00$    |
|                                                     |                                            |                                                                 |                  |                                                                                                    | ----------- Wages -----------   ----------- Deductions -------   ----------- Deductions -------   ---------- Benefits -----------   ---------- Hours/Days ----------  |              |
| REGULAR - days                                      | 2.891.90 FULLTIME 04600108                 | 500.00 DIRECT DEPOSIT                                           |                  | 1,341.68 MEDICARE                                                                                                    | 41.51 REGULAR - days                                                                                                    | 10.00 Day    |
| SICK ACCRUAL DAY                                    | DIS-MUTUAL OF OMA                          | 14.41 RFT SAVINGS                                               |                  | 200.00                                                                                                    | SICK ACCRUAL DAY                                                                                                    | 1.50 Dav     |
|                                                     | FEDERAL TAX                                | 373.56<br>FLEXIBLE SPENDING                                     |                  | 28.85                                                                                                    |                                                                                                    |              |
|                                                     | STATE TAX                                  | MEDICARE<br>114.24                                              |                  | 41.51                                                                                                    |                                                                                                    |              |
|                                                     | NORFOLK CTY PEN 8                          | NORFOLK CTY 2%<br>231.35                                        |                  | 46.30                                                                                                    |                                                                                                    |              |
|                                                     |                                            |                                                                 |                  |                                                                                                    |                                                                                                    |              |
| 7210-HRPAYREG.REP                                   | Printed 01-Nov-2018 at 11:44:39 by THERESA |                                                                 |                  |                                                                                                    |                                                                                                    | Page 2       |
|                                                     |                                            |                                                                 | Town of Admins   |                                                                                                    |                                                                                                    |              |
|                                                     |                                            |                                                                 | Pavroll Register |                                                                                                    |                                                                                                    |              |
|                                                     |                                            |                                                                 |                  |                                                                                                    |                                                                                                    |              |
| Batch: 2640<br>Warrant: 903082                      |                                            | Check Date: 09-Aug-2018    Period: 23-Jul-2018 thru 05-Aug-2018 |                  |                                                                                                    |                                                                                                    |              |
|                                                     |                                            |                                                                 |                  |                                                                                                    |                                                                                                    |              |
| Employee: 000152 ROSE, KEITH C                      |                                            | Gross Pay:                                                      |                  | -2,891.90 Federal Tax Wages                                                                                                    | -2,085.40 Medicare Wages                                                                                                    | $-2,863.05$  |
| Timesheet Group: TOWN -TOWN                         | <b>TOWN</b>                                | Deductions:                                                     |                  | -2.891.90 State Taxable Wages                                                                                                    | -2.363.05 Retirement Wages                                                                                                    | $-2.891.90$  |
| Pri.Timesheet Group: TOWN -TOWN                     | TOUN                                       |                                                                 |                  | Total Wages and the Contract of the Contract of the Contract of the Contract of the Contract of the Contract of the Contract of the Contract of the Contract of the Contract of the Contract of the Contract of the Contract o |                                                                                                    | 373.56       |
| Taxes: FED S<br>$\mathcal{R}$                       |                                            | Net Pav:                                                        |                  |                                                                                                    | -2,891.90 Federal Taxes<br>114.24 Pension Plan Flag                                                                                                    |              |
| <b>R</b>                                            | Sequence: 0936186                          | Net Direct Deposit:                                             |                  | $-1,341,68$ State Taxes                                                                                                    |                                                                                                    | 277.65       |
| MA <sub>11</sub><br>3 <sup>2</sup><br>Check Type: V | <b>VOID</b>                                | Benefits:                                                       | $-41.51$         | Deferred Comp Wages                                                                                                    | 500.00 RFT Deductions                                                                                                    | 200.00       |
|                                                     |                                            |                                                                 |                  |                                                                                                    | [----------- Wages -----------   ----------- Deductions -------   ----------- Deductions -------   ---------- Benefits ----------   ----------- Hours/Days ---------- |              |
| $REGULAR - days$                                    | $-2.891.90$ FULLTIME 04600108              | -500.00 DIRECT DEPOSIT                                          |                  | $-1,341.68$ MEDICARE                                                                                                    | $-41.51$ REGULAR - davs                                                                                                    | $-10.00$ Dav |
|                                                     | DIS-MUTUAL OF OMA                          | $-14.41$ RFT SAVINGS                                            |                  | $-200.00$                                                                                                    |                                                                                                    |              |
| $\overline{2}$                                      | FEDERAL TAX                                | $-373.56$<br>FLEXIBLE SPENDING                                  |                  | $-28.85$                                                                                                    |                                                                                                    |              |
|                                                     | STATE TAX                                  | MEDICARE<br>$-114.24$                                           |                  | $-41.51$                                                                                                    |                                                                                                    |              |
|                                                     | <b>NORFOLK CTY PEN 8</b>                   | $-231.35$ NORFOLK CTY 2%                                        |                  | $-46.30$                                                                                                    |                                                                                                    |              |
|                                                     |                                            |                                                                 |                  |                                                                                                    |                                                                                                    |              |
| Employee: 000152 ROSE, KEITH C                      |                                            | Gross Pav:                                                      | 2,891.90         | Federal Tax Wages                                                                                                    | 2.085.40 Medicare Wages                                                                                                    | 2.863.05     |
| Timesheet Group: TOWN -TOWN                         | TOWN                                       | Deductions:                                                     |                  | 2.891.90 State Taxable Wages                                                                                                    | 2.363.05 Retirement Wages                                                                                                    | 2,891.90     |
| Pri.Timesheet Group: TOWN -TOWN                     | TOMM                                       | Net Pav:                                                        |                  | Total Wages                                                                                                    | 2.891.90 Federal Taxes                                                                                                    | $-373.56$    |
| Taxes: FED S<br>3                                   | Sequence: 0936198                          | Net Direct Deposit:                                             | 1,341.68         | <b>State Taxes</b>                                                                                                    | -114.24 Pension Plan Flag                                                                                                    | $-277.65$    |
| HA 1<br>S.<br>Check Type: E<br>3.                   | <b>HANUAL</b>                              | Benefits:                                                       | 41.51            | Deferred Comp Wages                                                                                                    | -500.00 EFT Deductions                                                                                                    | $-200.00$    |
|                                                     |                                            |                                                                 |                  |                                                                                                    | ----------- Wages -----------   ----------- Deductions -------   ----------- Deductions -------   ---------- Benefits ----------   ---------- Hours/Days ----------   |              |
| $REGULAR - days$<br>2,891.90                        | FULLTIME 04600108                          | 500.00 DIRECT DEPOSIT                                           |                  | 1,341.68 MEDICARE                                                                                                    | 41.51 REGULAR - days                                                                                                    | 10.00 Day    |
|                                                     | DIS-MUTUAL OF OMA                          | 14.41 BFT SAVINGS                                               |                  | 200.00                                                                                                    |                                                                                                    |              |
| 3                                                   | FEDERAL TAX                                | 373.56<br>FLEXIBLE SPENDING                                     |                  | 28.85                                                                                                    |                                                                                                    |              |
|                                                     | STATE TAX                                  | 114.24<br><b>HEDICARE</b>                                       |                  | 41.51                                                                                                    |                                                                                                    |              |
|                                                     | NORFOLK CTY PEN 8                          | 231.35<br>NORFOLK CTY 2%                                        |                  | 46.30                                                                                                    |                                                                                                    |              |
|                                                     |                                            |                                                                 |                  |                                                                                                    |                                                                                                    |              |
|                                                     |                                            |                                                                 |                  |                                                                                                    |                                                                                                    |              |

<span id="page-6-1"></span>**Figure 14 #7210 Payroll Register**

- 1. The first section shows the regular direct deposit created as a normal part of the payroll for the period
- 2. The second section (**highlighted**) is the void
- 3. The third section is the manual check that replaces the void

[ADM-AUC-HR-10015]

# <span id="page-6-0"></span>**3 TIMESHEET ENTRY ADD A RANGE OF DATES [NEW]**

**ADMINS** added the ability to add a range of dates to an employee's timesheets in this software update. Access the new feature by selecting **Human Resources > Timesheet Entry > [D Add Range]**. There are two required fields; a **"From"** Work Date and a **"To"** Work Date.

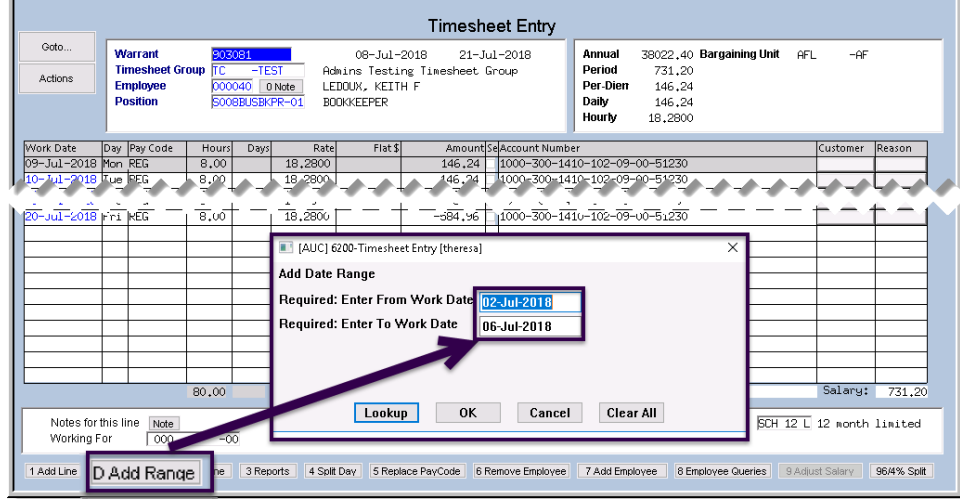

**Figure 15 New button adds a range of dates to an employee's timesheet**

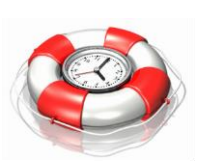

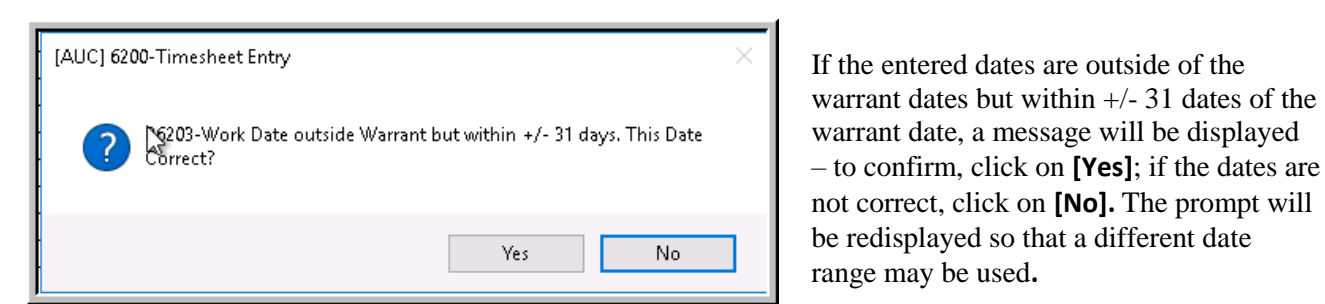

**Figure 16 Confirmation message for date range outside warrant range but within +/- 31 days**

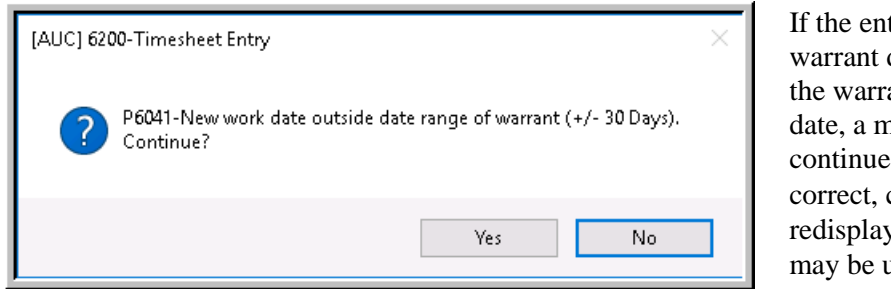

If the entered dates are outside of the warrant dates and outside the date range of the warrant by  $+/- 30$  dates of the warrant date, a message will be displayed – to continue, click on **[Yes]**; if the dates are not correct, click on **[No].** The prompt will be redisplayed so that a different date range may be used**.**

**Figure 17 Confirmation message for work dates outside date range of warrant (+/-30 Days)**

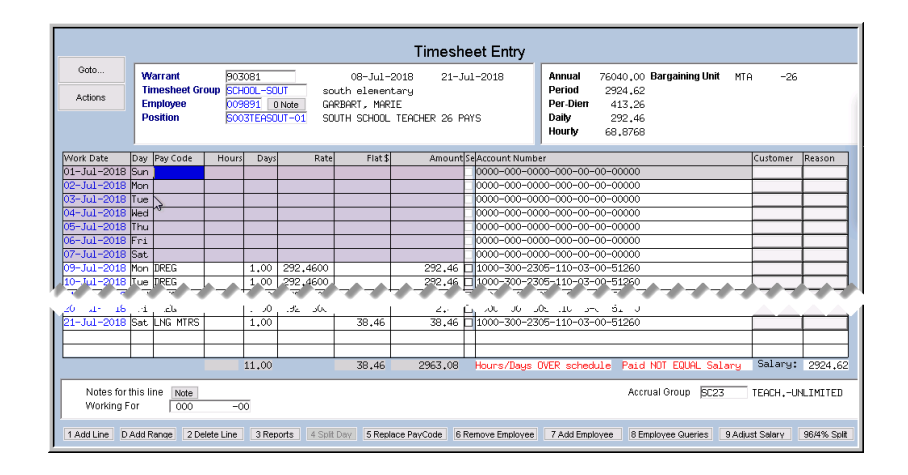

The resulting records behave the same way that records added one at a time work. The records may be edited, deleted, marked for separate checks; essentially processed in any customary way.

[ADM-AUC-HR-9907]

# <span id="page-7-0"></span>**4 VOID/MANUAL Add Range of Dates [Enhanced]**

A feature similar to the one described in section [3](#page-6-0) was added to the **Human Resources Void/Manual/Figure Paycheck** process.

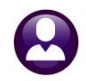

| Manual Entry-Timesheets                                                                                                    | Manual Entry-Timesheets                                                                                                    |
|----------------------------------------------------------------------------------------------------|----------------------------------------------------------------------------------------------------|
| Goto<br>---Tax Table---<br>Warrant<br>Period 15-Oct-2018 to 29-Oct-2018<br>000000<br>Exen.<br>Γ<br>Fed FED<br><b>Employee</b><br>000152<br>0 Note ROSE, KEITH C<br>Actions<br>亘<br>Check 0000000 Date<br>State MA<br><b>Bank</b><br>Pay Period<br>Base Adj. □<br>UNCALCULATED<br>Other<br>BI Figure Check | Goto<br>Warrant<br>Period 15-Oct-2018 to 29-Oct-2018<br>000000<br>Employee<br>000152<br>0 Note ROSE, KEITH C<br>Actions<br>Check 0000000 Date<br><b>Bank</b> |
| 3 Deduction Entry<br>4 Benefit Entry<br>1 Timesheets<br>2 Wages                                                                                                    | <b>Pay Period</b><br>UNCALCULATED<br>Base Adj.<br>BI Figure Check<br>$\overline{3}$<br>1 Timesheets<br>2 Wages<br>3 Deduction Entry                          |
| Work Date<br>Pay Code<br>Amount Position<br>Hours<br>Days<br>Rate<br>Flat \$<br>Account<br>29-0ct-2018 13EG<br>1,00 578,3800<br>578.38 T123TWHADNN-01 1000-123-0000-001-00-00-51110                                                                                                    | Flat \$<br>Amount Position<br>Work Date<br>Rate<br>Pay Code<br>Hours<br>Days<br>lare<br>16-0ct-2018<br>T123TWNADMN-01<br>7-0ct-2018<br>T123TWNADMN-01        |
| [AUC] 6201-Void/Manual/Figure Paycheck [theresa]<br>$\times$<br><b>Add Date Range</b>                                                                                                    | 18-0ct-2018<br>T123TWNADMN-01<br>19-0ct-2018<br>T123TWNADMN-01<br>20-0ct-2018<br>123TWNADMN-01 00<br>21-0ct-2018<br>T123TWNADMN-01 000                       |
| $\boxed{2}$<br>Required: Enter From Work Date 16-Oct-2018<br>Required: Enter To Work Date<br>28-Oct-2018                                                                                                    | 22-0ct-2018<br>t123TWNADMN-01 000<br>23-0ct-2018<br>T123TWNADMN-01 000<br>24-0ct-2018<br>T123TWNADMN-01 Q<br>25-0ct-2018<br>T123TWNADMN-01                   |
|                                                                                                    | 26-0ct-2018<br>T123TWNADMN-01<br>27-0ct-2018<br>T123TMNADMN-01<br>28-0ct-2018<br>T123TWNADMN-01 00                                                           |
| Clear All<br>Lookup,<br>Cancel<br>OK                                                                                                    | 1,00 578,3000<br>29-0ct-2018 REG<br>578,38 T123TWNADMN-01 100                                                                                                |
| <b>Totals</b><br>578,38<br>1,00<br>Note<br>Notes for this line                                                                                                    | <b>Totals</b><br>578,38<br>1.00                                                                                                    |
| $-00$<br>000<br>Working For<br>8 Add Line<br>Add Range<br>0 Recalculate<br>Re.<br>6 Add Void<br>7 Add Manual<br>Pay Register<br>Print Check                                                                                                    |                                                                                                    |

**Figure 18 Add Range (of dates) button included on the Manual Timesheet Entry screen**

With this software update, **ADMINS** included an **[Add Range]** button for use with manual paychecks. This will lessen processing time and improve efficiency, for example, when entering past payroll adjustments via the manual check process.

[ADM-AUC-HR-10018]

# <span id="page-8-0"></span>**5 BILLING AND INVOICING Posting Dates**

Prior to the software update, the billing submit & post was using **MODULE CONTROL # 6000** to set the fiscal year. This caused issues when entering payments dated prior to July 1 of the current year but processed after July 1.

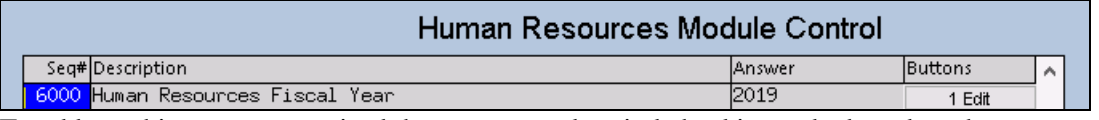

To address this, **ADMINS** revised the account and period checking to be based on the revenue date and cash account of the category for payment processing, as defined in the fiscal period table for each fund:

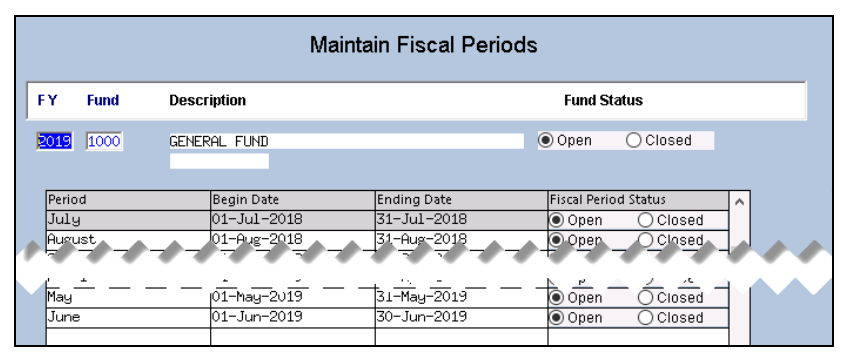

[ADM-AUC-HR-10022]

# <span id="page-8-1"></span>**6 QUERIES**

With the software update, **ADMINS** installed the following fixes on query screens.

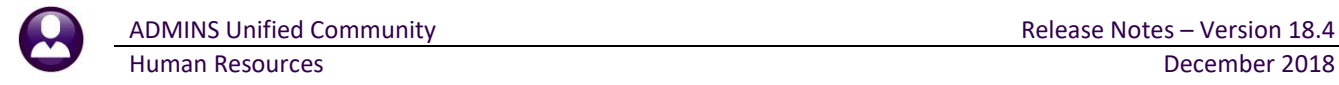

### <span id="page-9-0"></span>**6.1 Paycheck History–Inquiry**

When branching from employee maintenance to **Queries**  $\triangleright$  **Paycheck History - Inquiry**, the next employee number's information would be displayed. This has been corrected.

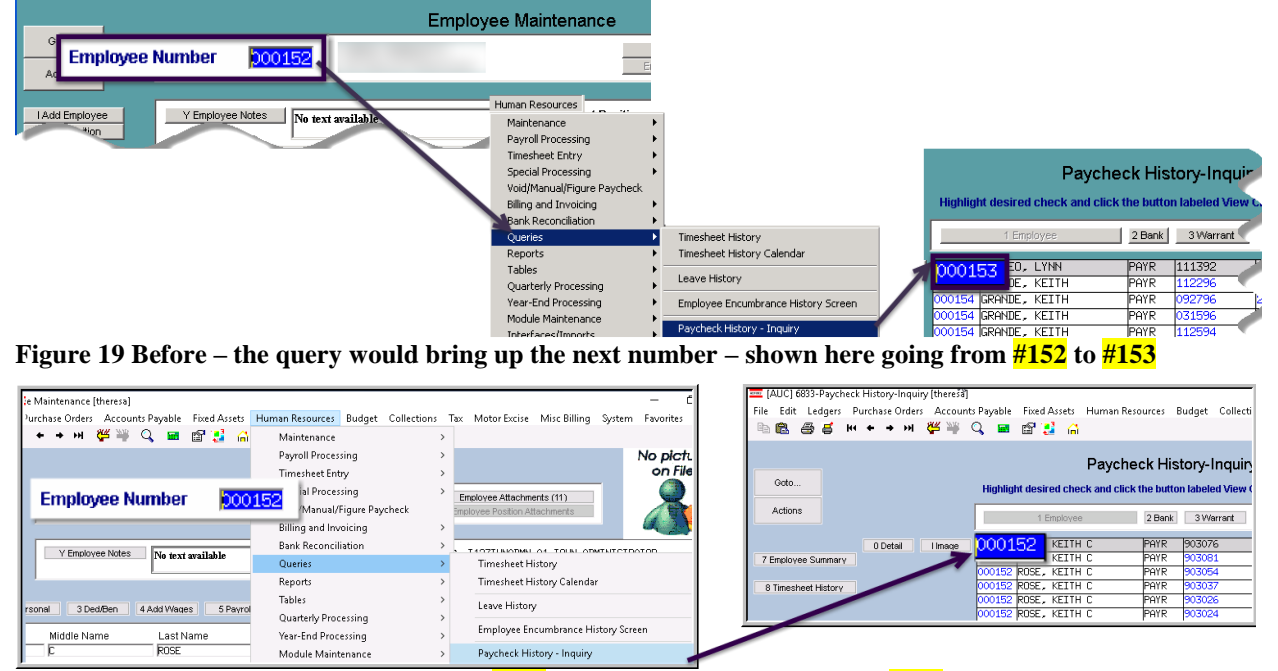

**Figure 20 After–branches from employee #152 on the maintenance screen to #152 on Paycheck History–Inquiry**

[ADM-AUC-HR-10031]

#### <span id="page-9-1"></span>**6.2 Warrant History Screen**

Prior to the software update, the **correct** Labor Distribution GL Posting report was not listed, because this query screen relies on the batch number being present in the filename to filter the available reports. **ADMINS** added the batch number to the Labor Distribution GL Posting Report filename so that it could be properly retrieved.

|                  |                                      |                         |                                | <b>Warrant History</b>                      |                             |                            |                                  |        |
|------------------|--------------------------------------|-------------------------|--------------------------------|---------------------------------------------|-----------------------------|----------------------------|----------------------------------|--------|
| Goto<br>Actions  | Warrant#<br>903081<br>Bank<br>PAYR   | PAYROLL - CITIZENS BANK | Batch#<br>2636                 | Check Date<br>Posted Date                   | 26-Jul -2018<br>01-Nov-2018 | Period Start<br>Period End | 08-Jul-2018<br>$21 - Ju1 - 2018$ |        |
|                  |                                      |                         |                                |                                             |                             |                            |                                  |        |
| Description      |                                      | Filename                |                                |                                             |                             | Buttons                    |                                  | $\sim$ |
|                  | Warrant Employee Count Report        |                         |                                | Hr_Warrant_Expont_6022_THERESA_2636.PDF     |                             | 7 View                     | 8 Email                          |        |
|                  | Userant Cusasni Pannet               |                         |                                | UDUserset 4100 TUEDECO OSZS DRE             |                             |                            |                                  |        |
|                  | Labor Distribution GL Posting Report |                         |                                |                                             |                             |                            | HR_Posted_to_GL_6221_THERESA.PDF |        |
| Wage Summary     |                                      |                         |                                | Cal Cunkouimar 9_72W_Thekeon_2000, PD       |                             |                            |                                  |        |
| Payroll Register |                                      |                         |                                | Payroll_Register_7210_THERESA_2636_237.PDF  |                             |                            |                                  |        |
|                  | Payroll Register - Exception Report  |                         |                                | Calculation Exception 7215 THERESA 2636 PDF |                             |                            |                                  |        |
|                  | <b>Deduction Register</b>            |                         | HRPauDed_7220_THERESA_2636,PDF |                                             |                             |                            |                                  |        |
|                  | Check Listing                        |                         | inkClc_sepchk_7223_THE®E*      |                                             |                             |                            |                                  |        |
|                  |                                      |                         | <b>UROOT TIME</b>              |                                             |                             |                            |                                  |        |

**Figure 21 Before – the Labor Distribution Report name did not include the batch number**

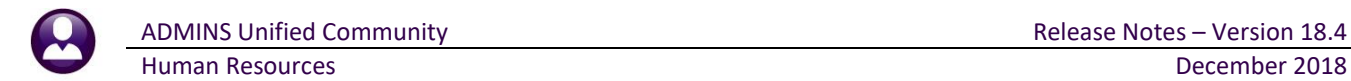

|                                         |                                     |                                                           |                |  |                                   |             | <b>Warrant History</b>                                                              |                            |                            |                                                    |        |
|-----------------------------------------|-------------------------------------|-----------------------------------------------------------|----------------|--|-----------------------------------|-------------|-------------------------------------------------------------------------------------|----------------------------|----------------------------|----------------------------------------------------|--------|
| Goto<br>Actions                         |                                     | Warrant#<br>Bank                                          | 903082<br>PAYR |  | Batch#<br>PAYROLL - CITIZENS BANK | 2640        | Check Date<br>Posted Date                                                           | 09-Aug-2018<br>05-Nov-2018 | Period Start<br>Period End | 23-Jul -2018<br>05-Aug-2018                        |        |
| Description                             |                                     |                                                           |                |  | Filename                          |             |                                                                                     |                            | Buttons                    |                                                    | $\sim$ |
|                                         |                                     | Warrant Eaplouse Count Report<br>Naponese Commence Demand |                |  |                                   |             | Hr Warrant Export 6022 THERESA 2640.PDF<br>UDUARARA C100 TUEDECO OCAO DRE           | 7 View                     | 8 Ernail                   |                                                    |        |
|                                         |                                     | labor Distribution GL Posting Report.                     |                |  |                                   |             |                                                                                     |                            |                            | HR_Posted_to_GL_6221_LUANN <mark>_2640</mark> .PDF |        |
| <b>Nage Sunnary</b><br>Payroll Register |                                     |                                                           |                |  |                                   |             | [CalcUnkbunnary_/200_THEKE5H_2640.PDF<br>Payroll_Register_7210_THERESA_2640_237.PDF |                            |                            |                                                    |        |
|                                         | Payroll Register - Exception Report |                                                           |                |  |                                   |             | Calculation Exception 7215 THERESA 2640.PDF                                         |                            |                            |                                                    |        |
|                                         | <b>Million Register</b>             | Lliotina                                                  |                |  |                                   | cenchk 7222 | PPauDed_7220_THERESA_2640_PPP                                                       |                            |                            |                                                    |        |

**Figure 22 After– The Labor Distribution Report name includes the batch number**

[BLG-SUP-SAPLAUC-1141]

# <span id="page-10-0"></span>**7 REPORTS**

#### <span id="page-10-1"></span>**7.1 Employee # 6662- Employee List – Benefits [New]**

| Report Library By Employee                              |         |        | Report Library By Employee                              |        |            |  |
|---------------------------------------------------------|---------|--------|---------------------------------------------------------|--------|------------|--|
| <b>Report Name</b>                                      | View    | Report | Report Name                                             | View   | Report     |  |
| 6680-Employee Roster Schedule                           | Sample  | Run    | 6680-Employee Roster Schedule                           | Sample | Run        |  |
| 6710-Employee List                                      | Sample  | Run    | 6710-Employee List                                      | Sample | Run        |  |
| 6711-Employee List with Notes                           | Sample  | Run    | 6711-Employee List with Notes                           | Sample | Run        |  |
| 6712-Employee List - Phone Directory                    | Sample  | Run    | 6712-Employee List - Phone Directory                    | Sample | Run        |  |
| 6714-Employee List - Grade Schedules                    | Sample  | Run.   | 6714-Employee List - Grade Schedules                    | Sample | Run        |  |
| 6754-Employee List - Additional Wages                   | Sample. | Run.   | 6754-Employee List - Additional Wages                   | Sample | Run        |  |
| $6716$ -Employee List - Deductions                      | Sample  | Run    | CZ4C Footnoord scientifications in                      | Sample | Run        |  |
| 6718-Employee List - GL Home Coding                     | Sample  | Run    | B662-Employee List - Benefits                           | Sample | Run        |  |
| 6719-Employee List - GL Home Coding - Element Selection | Sample  | Run    |                                                         | Sample | <b>Run</b> |  |
| 6720-Employee List - Dates                              | Sample  | Run    | 6719-Employee List - GL Home Coding - Element Selection | Sample | Run        |  |
| $6487$ -Employee List - Active                          | Sample  | Run    | 6720-Employee List - Dates                              | Sample | Run        |  |
| $112$ mplues is $-$ find ts $-$                         |         | Pun.   | 6487-Emplouee List - Active                             | Sample | Run        |  |
|                                                         |         |        | 5112-Employee List - Pocidents                          |        | Run        |  |

**Figure 23 Before Figure 24 After**

This new report allows for up to 14 benefit categories, with up to two cost codes shown per category. The report provides all of the columns of the familiar **Employee List– Grade Schedules** report, plus additional columns for benefit categories. Select **Human Resources Reports 6662- Employee List – Benefits** to bring up the prompt:

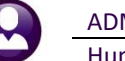

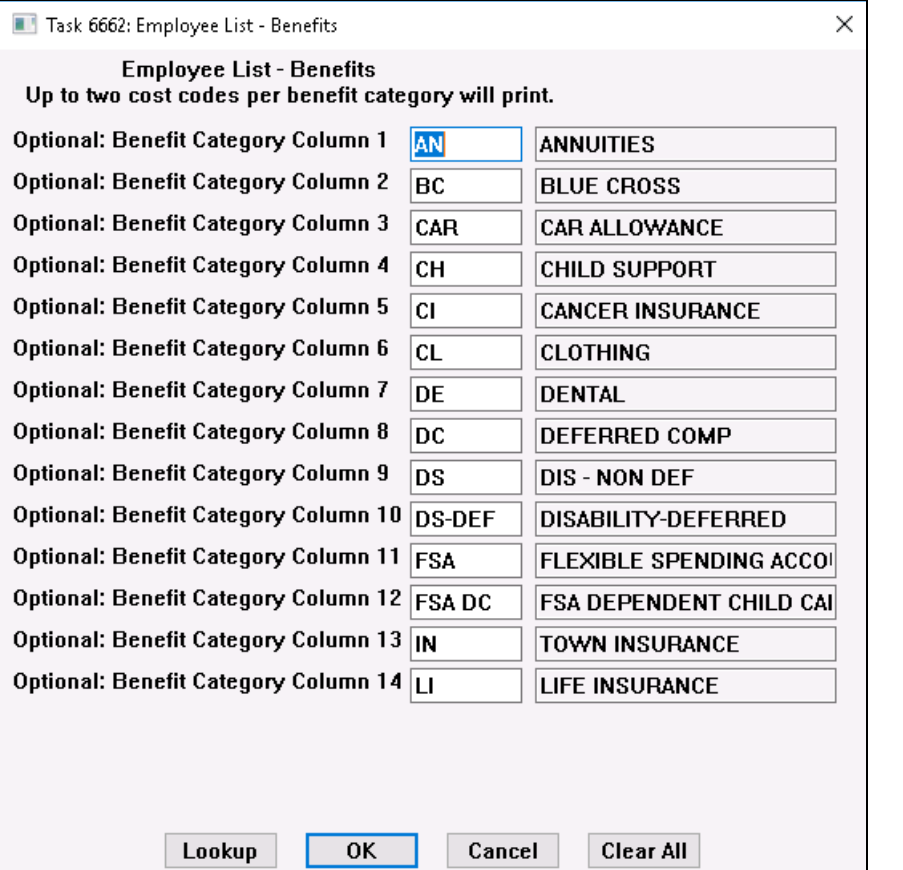

Enter up to fourteen optional categories by typing into the field or by selecting from the lookup. Selections left blank on this screen will be titled "**N/A**" on the spreadsheet; the dollar amount of life insurance will be shown in column **BM** if a Life Insurance category is chosen.

#### <span id="page-11-0"></span>**Figure 25 Prompt for up to 14 Optional Benefit Categories**

| $\overline{\mathbf{x}}$ | 日 り・ペット                       |                                |              |               |                |           |                                      |     |           | EmployeeList_Benefit_6662_THERESA[2].xml - Microsoft Excel |           |                   |           |                  |                                                                        |           |         |
|-------------------------|-------------------------------|--------------------------------|--------------|---------------|----------------|-----------|--------------------------------------|-----|-----------|------------------------------------------------------------|-----------|-------------------|-----------|------------------|------------------------------------------------------------------------|-----------|---------|
| File.                   | Home                          | Page Layout<br>Insert          |              | Formulas      | Data           | Review    | View                                 |     |           |                                                            |           |                   |           |                  |                                                                        |           |         |
|                         | AZ20                          | $-\left($                      | $f_x$ HMOF42 |               |                |           |                                      |     |           |                                                            |           |                   |           |                  |                                                                        |           |         |
| A                       |                               | B                              | <b>AK</b>    | AL.           | <b>AM</b>      | AN        | A <sub>O</sub>                       | AP  | <b>AQ</b> | <b>AR</b>                                                  | <b>AS</b> | AT                | AU.       | AV.              | AW                                                                     | AX.       |         |
| $\mathbf{1}$            | Emp# Name                     | $\overline{1}$                 | AN           | <b>BC</b>     | CAR            | <b>CH</b> | CI                                   | CL  | <b>DE</b> | DC.                                                        | <b>DS</b> | <b>DS-DEF FSA</b> |           | <b>FSA DC IN</b> |                                                                        | u         |         |
|                         | 000003 REZZUTI, KEITH         |                                |              |               |                |           |                                      |     |           |                                                            |           |                   |           |                  | <b>INS-WK</b>                                                          |           |         |
| 3                       |                               | <b>000020 OSTEGREN, LYNN M</b> | AN-LIN       |               |                |           |                                      |     |           |                                                            |           |                   |           |                  |                                                                        |           |         |
| $\overline{4}$          | <b>D00023 POWERS, KAREN M</b> |                                |              | ER BCF26      |                |           |                                      |     |           | DEFVOL                                                     |           |                   |           |                  | INS-BW                                                                 |           |         |
| 5                       | <b>D00031 JONES, PAUL G</b>   |                                |              |               |                |           |                                      |     |           |                                                            |           |                   |           |                  |                                                                        |           |         |
|                         | 6 000031 JONES, PAUL G        |                                |              |               |                |           |                                      |     |           |                                                            |           |                   |           |                  |                                                                        |           |         |
|                         | 7 000040 LEDOUX, KEITH F      |                                |              |               |                |           |                                      |     |           | DEFVOL DS-COL                                              |           |                   |           |                  | INS-WK                                                                 |           |         |
|                         | 8 000040 LEDOUX, KEITH F      |                                |              |               |                |           |                                      |     |           | DEFVOL DS-COL                                              |           |                   |           |                  | INS-WK                                                                 |           |         |
|                         | 9 000062 MOHAN, LYNN E        |                                |              |               |                |           |                                      |     |           |                                                            |           |                   |           |                  |                                                                        |           |         |
|                         | 10 000062 MOHAN, LYNN E       |                                |              |               |                |           |                                      |     |           |                                                            |           |                   |           |                  |                                                                        |           |         |
|                         | 11 000062 MOHAN, LYNN E       |                                |              |               |                |           |                                      |     |           |                                                            |           |                   |           |                  |                                                                        |           |         |
|                         | 12 000068 DAY, KEITH F        |                                |              |               |                |           |                                      |     |           |                                                            |           |                   |           |                  |                                                                        |           | 3       |
|                         |                               | 13 000087 GOSSELIN, KAREN A    |              |               |                |           |                                      |     |           |                                                            |           |                   |           |                  |                                                                        |           |         |
|                         | 14 000092 LUSSIER, LYNN M     |                                |              |               |                |           |                                      |     | ALT521    | DEFVOL                                                     |           |                   |           |                  | INS-WK                                                                 |           |         |
|                         | 15 000140 BUSKIRK, LYNN A     |                                |              | ER BCS26      |                |           |                                      |     | ALT26S    |                                                            |           |                   |           |                  | INS-BW                                                                 |           |         |
|                         | 16 000149 FRAINE, MICHAEL T   |                                |              |               |                |           |                                      |     |           |                                                            |           |                   |           |                  |                                                                        |           |         |
| А                       |                               | B                              | <b>V</b> AY  | AZ            | <b>BA</b>      | <b>BB</b> | BC.                                  | BD. | BE.       | <b>BF</b>                                                  | BG.       | <b>BH</b>         | <b>BI</b> | <b>BJ</b>        | <b>BK</b>                                                              | <b>BL</b> | B.      |
| 1 Emp# Name             |                               |                                | AN.          | <b>BC</b>     | <b>CAR</b>     | <b>CH</b> | $\Box$                               | CL  | DE.       | DC.                                                        | <b>DS</b> | <b>DS-DEF FSA</b> |           | <b>FSADC IN</b>  |                                                                        | Ш         | LIFEAMT |
|                         | 2 000003 REZZUTI, KEITH       | $\overline{2}$                 |              |               |                |           |                                      |     |           |                                                            |           |                   |           |                  |                                                                        |           |         |
|                         |                               | 3 000020 OSTEGREN, LYNNM       | AN-LIN       |               |                |           |                                      |     |           |                                                            |           |                   |           |                  |                                                                        |           |         |
|                         | 4 000023 POWERS, KAREN M      |                                |              | HMOF26        |                |           |                                      |     |           |                                                            |           |                   |           |                  |                                                                        |           |         |
|                         | 5 000031 JONES, PAUL G        |                                |              |               |                |           |                                      |     |           |                                                            |           |                   |           |                  |                                                                        |           |         |
|                         | 6 000031 JONES, PAUL G        |                                |              |               |                |           |                                      |     |           |                                                            |           |                   |           |                  |                                                                        |           |         |
|                         | 7 000040 LEDOUX, KEITH F      |                                |              |               |                |           |                                      |     |           |                                                            |           |                   |           |                  |                                                                        |           |         |
|                         | 8 000040 LEDOUX, KEITH F      |                                |              |               |                |           |                                      |     |           |                                                            |           |                   |           |                  |                                                                        |           |         |
|                         | 9 000062 MOHAN, LYNN E        |                                |              |               |                |           |                                      |     |           |                                                            |           |                   |           |                  |                                                                        |           |         |
|                         | 10 000062 MOHAN, LYNN E       |                                |              |               |                |           |                                      |     |           |                                                            |           |                   |           |                  |                                                                        |           |         |
|                         | 11 000062 MOHAN, LYNN E       |                                |              |               |                |           |                                      |     |           |                                                            |           |                   |           |                  |                                                                        |           |         |
|                         | 12 000068 DAY, KEITH F        |                                |              |               |                |           |                                      |     |           |                                                            |           |                   |           |                  |                                                                        |           |         |
|                         |                               | 13 000087 GOSSELIN, KAREN A    |              |               |                |           |                                      |     |           |                                                            |           |                   |           |                  |                                                                        |           |         |
|                         | 14 000092 LUSSIER, LYNN M     |                                |              |               |                |           |                                      |     |           |                                                            |           |                   |           |                  |                                                                        |           |         |
|                         | 15 000140 BUSKIRK, LYNN A     |                                |              | <b>HMOS26</b> |                |           |                                      |     |           |                                                            |           |                   |           |                  |                                                                        |           |         |
|                         | 16 000149 FRAINE, MICHAEL T   |                                |              |               |                |           |                                      |     |           |                                                            |           |                   |           |                  |                                                                        |           |         |
|                         |                               | $\mathbf{r}$ as $\mathbf{r}$   |              | $\sim$ $\sim$ | $\blacksquare$ |           | $\frac{1}{4}$ $\alpha$ $\frac{1}{4}$ |     |           | $\overline{1}$ $\overline{1}$ $\overline{0}$               |           | $\mathbf{r}$      |           |                  | $A = 10.0$ $\overline{1}$ $\overline{1}$ $\overline{1}$ $\overline{1}$ |           |         |

**Figure 26 Benefit Category Columns– Row #1 & #2 are the cost codes from [Figure 25;](#page-11-0) #3 the Life Insurance Amount**

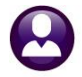

More information on Report #6662 is available in the **Help Reference Library Employee Reports HR–590 Employee Reports**.

#### <span id="page-12-0"></span>**7.1.1 Use the Report to Find Selected Benefit Categories for All Employees**

One purpose for the report would be to provide a summary of employee benefits for Insurance (Life, Dental and Health). Selecting only categories for those benefits would provide the report as shown above (the image has columns C-AJ hidden to show the new columns on the rightmost portion of the report).

#### <span id="page-12-1"></span>**7.1.2 Using the Report to Find All Benefits for a Selected Group**

Another function the report serves is to find all benefits for a select group (up to 14 categories with two codes per category). Run the report as shown, insert a column and use the MID function in Excel® to refine the results based on the accounts found in columns T-AH or from any other text column(s) in the report.

[ADM-AUC-HR-10033]

## <span id="page-12-2"></span>**7.2 Employee #6659 Employment Verification [Enhanced]**

The Employment Verification was enhanced to:

- 1. use sender information from the User Profile instead of module control values, and,
- 2. include two optional notes fields that save data from one instance to the next.

This allows the report to be customized by the staff person running the report and provides an option to provide requested additional information.

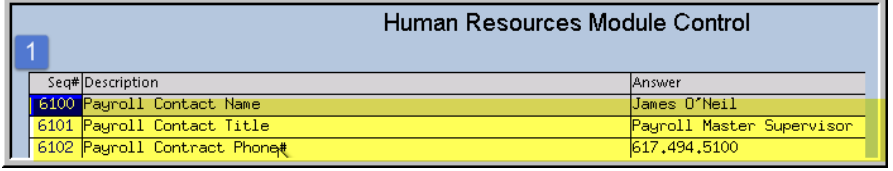

Prior to the software update, the report used entries from module control values 6100, 6101, and 6102 for the signature information on the report.

<span id="page-12-3"></span>**Figure 27 Before – module control values 6100, 6101 and 6102** 

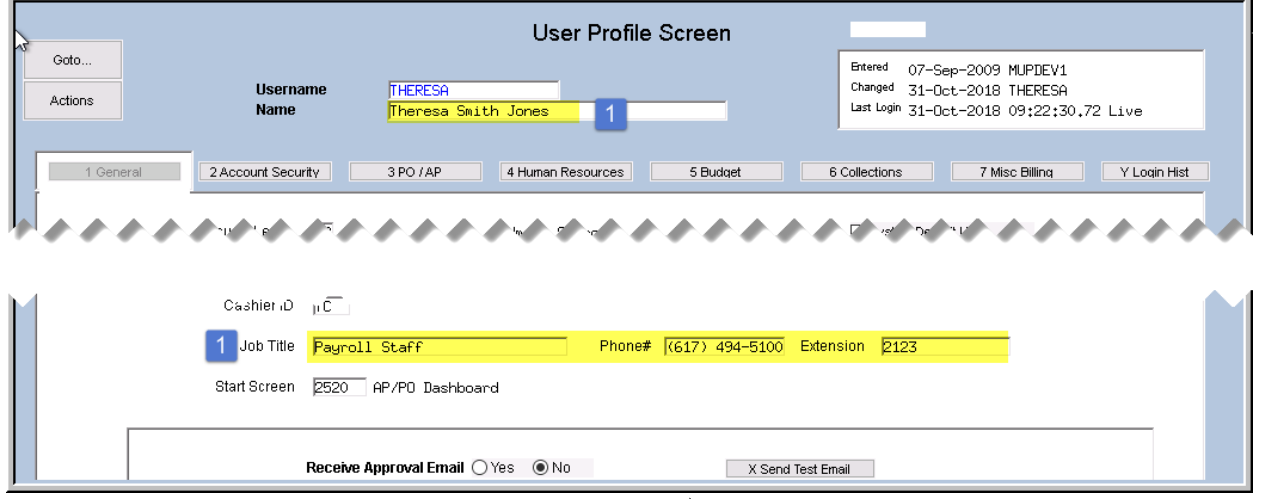

<span id="page-12-4"></span>**Figure 28** After–the report uses values from the User Menu ▶ User Profile screen for the user generating the report:

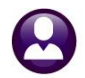

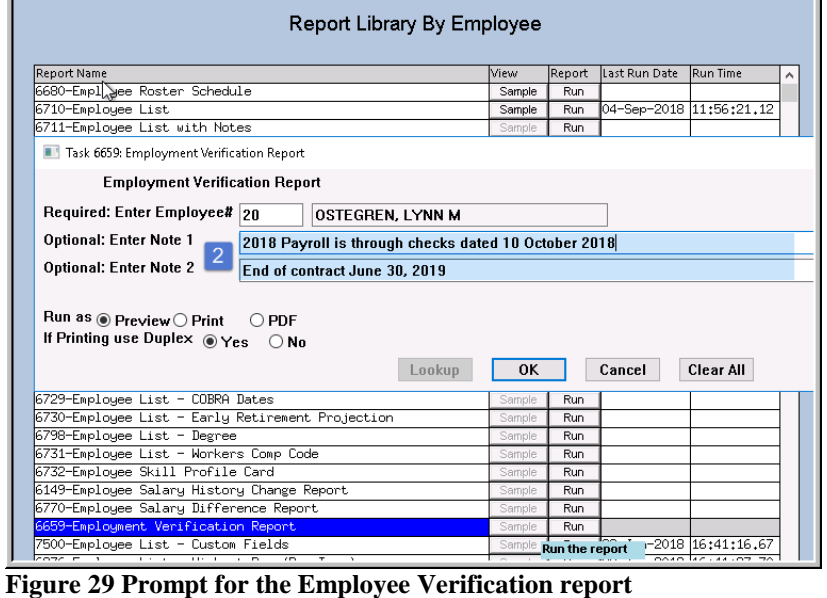

Click **[Run]**; the prompt will appear for the **required** Employee number and the two new optional notes fields; the notes will be saved and presented with each subsequent run of the report; as such, review the fields to ensure that the data is accurate.

The numbers  $(1 \& 2)$  in **[Figure 27](#page-12-3)**, **[Figure 28,](#page-12-4)** and **[Figure 29](#page-13-0)** correspond to the report areas identified with the same numbers and highlighting colors in the report sample shown in **[Figure 30](#page-13-1)**.

<span id="page-13-0"></span>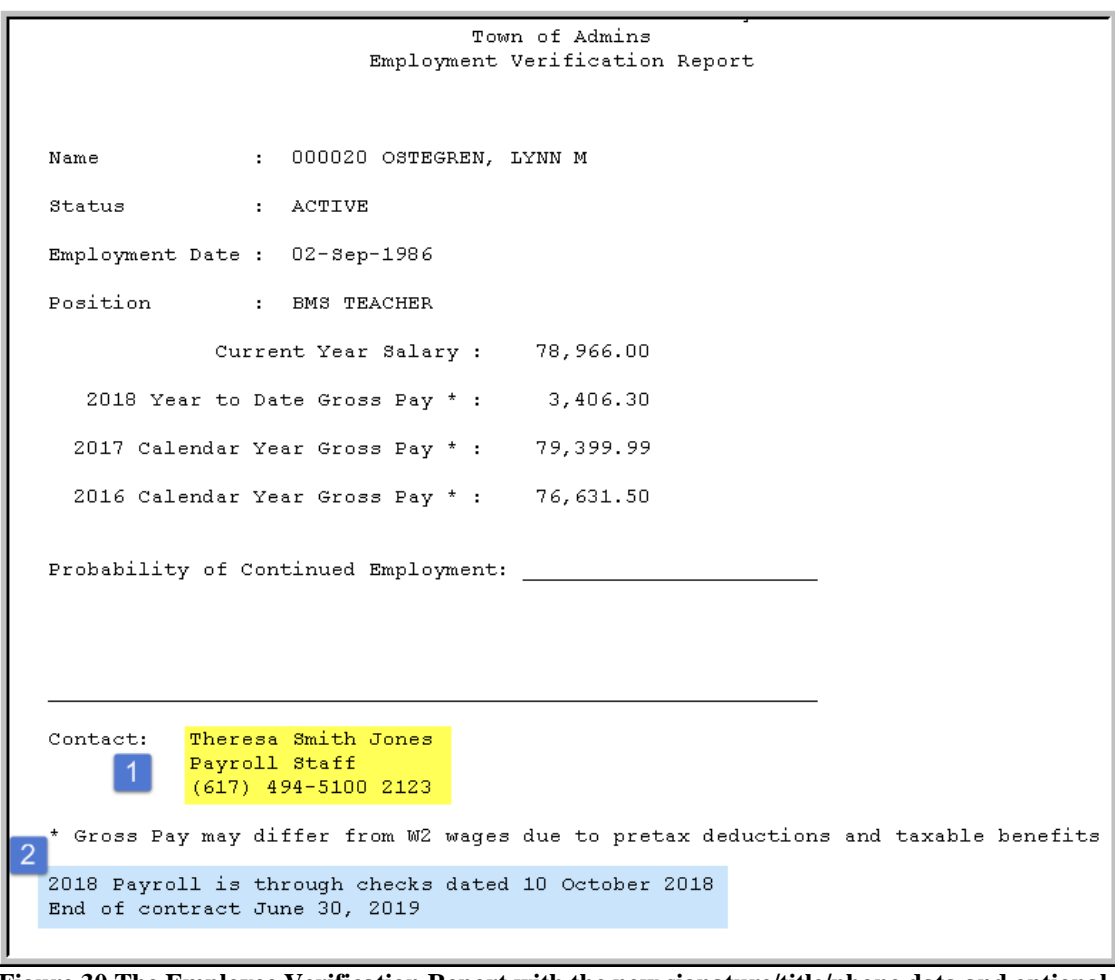

<span id="page-13-1"></span>**Figure 30 The Employee Verification Report with the new signature/title/phone data and optional notes fields** 

[MBE-SUP-SAPLAUC-963]

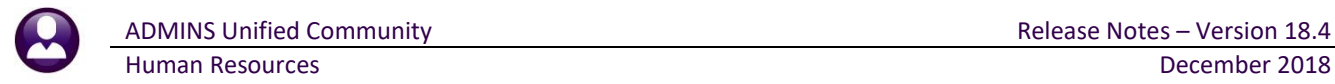

## <span id="page-14-0"></span>**7.3 Paychecks/Other**

ADMINS enhanced the EEO report to allow for multiple entities, truncation on the Paycheck Listing report was fixed and a new report was added to assist in reconciling Human Resources warrants with General Ledger accounting.

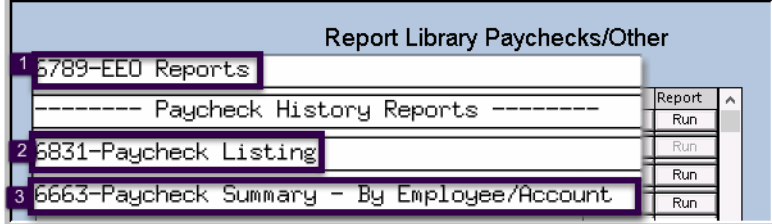

# <span id="page-14-1"></span>**7.3.1 #6789 EEO Reports [Enhanced'**

Some sites have one entity that includes Town and School. Federal EEO reporting requires that they be reported separately. If you site has this requirement, please contact [support@admins.com.](mailto:support@admins.com)

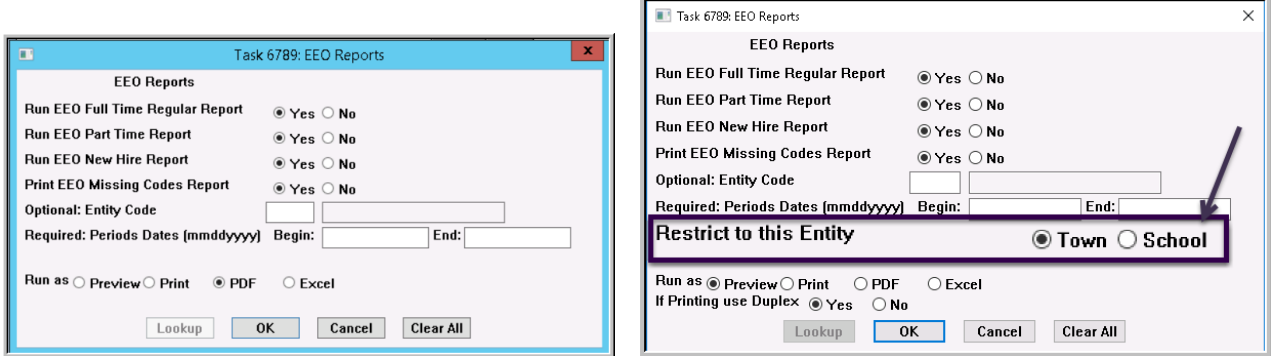

**Figure 31 Prompt for EEO Reports – before and after the entity restriction option was added**

[BLG-SUP-SAPLAUC-1143]

#### <span id="page-14-2"></span>**7.3.2 #6831 Paycheck Listing**

The Grand Total Line was truncating the last digit Gross Pay and Total Deds columns. This was corrected.

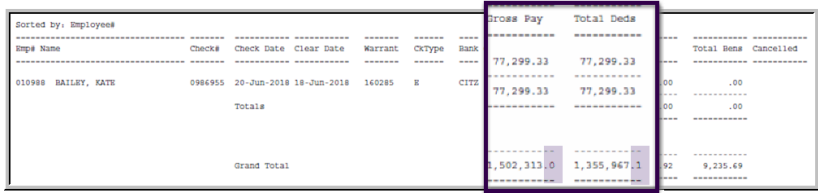

**Figure 32 Before–the Grand Totals were truncated on the Gross Pay and Total Deduction columns**

|                                   |                         | Town of Admins         |             |                  |               |                      |  |
|-----------------------------------|-------------------------|------------------------|-------------|------------------|---------------|----------------------|--|
|                                   |                         | Paycheck Listing       |             |                  | ---------     |                      |  |
|                                   |                         |                        |             | Gross Pay        | Total Deds    |                      |  |
| Sorted by: Employees              |                         |                        |             |                  | ------------- |                      |  |
|                                   |                         | ------<br>-------      | ----        | 817.31           | 120.89        | ------------         |  |
| Eap # Name<br>Checks              | Check Date Clear Date   | CkType<br>Warrant      | Bank        | 817.31           | 120.89        | Total Bens Cancelled |  |
|                                   |                         | ------<br>-------      | 1.111       |                  |               |                      |  |
| 071125 FEY, MICHAEL<br>0092531    | 19-Jun-2018 06-Jul-2018 | 903068                 | <b>PAYR</b> | 817.31           | 120.89        | .00                  |  |
| FRY, MICHAEL<br>071125<br>0092539 | $03 - 3u1 - 2018$       | 903069<br>D            | <b>PAYR</b> | 817.31           | 120.89        | .00                  |  |
| FEY, MICHAEL<br>071125<br>0092602 | $26 - J u 1 - 2018$     | 903081<br>$\mathbf{D}$ | PAYR        |                  |               | .00                  |  |
| FEY, MICHAEL<br>071125<br>0092615 | 09-Aug-2018             | 903082<br>$\mathbb{P}$ | <b>PAYR</b> | 7,519.25         | 1,088.01      | 142<br>.00           |  |
|                                   |                         |                        |             |                  |               | -----------          |  |
|                                   | Totals                  |                        |             |                  | ----------    | .00                  |  |
|                                   |                         |                        |             |                  |               | -----------          |  |
|                                   |                         |                        |             |                  |               |                      |  |
|                                   |                         |                        |             |                  |               | -----------          |  |
|                                   |                         |                        |             |                  |               |                      |  |
|                                   | Grand Total             |                        |             | 33, 319, 198, 52 | 31,629,931.77 | 8.651.113.3<br>56.7  |  |
|                                   |                         |                        |             |                  | ------------- | -----------          |  |
|                                   |                         |                        |             |                  |               |                      |  |

**Figure 33 After–the full number is displayed on the Grand Total line for the Gross Pay and Total Deds columns**

[ADM-AUC-HR-10054]

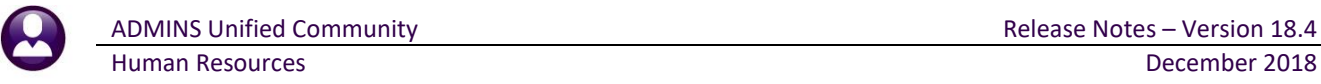

#### <span id="page-15-0"></span>**7.3.3 #6663 Paycheck Summary – By Employee/Account [New]**

Prior to this update, the timesheet history reports were used to compare the General Ledger to the Human Resources warrant charges. Since the timesheet history report is based on work date, and the General Ledger posting is based on period ending date, balancing was often difficult.

This new report is based on the Human Resources *warrant date ranges* which more closely align with the General Ledger transactions. This report will provide the pay and accounting for the employee based on the warrant check date range. To run the report, select **Human Resources Reports Report Library [By Paycheck/Other]**.

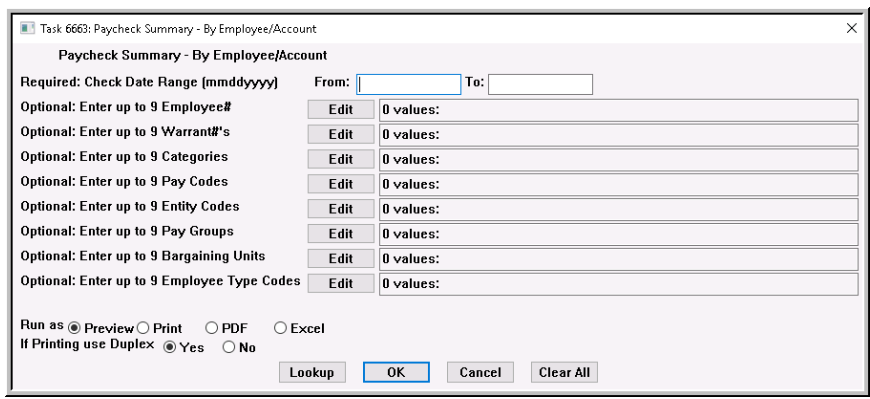

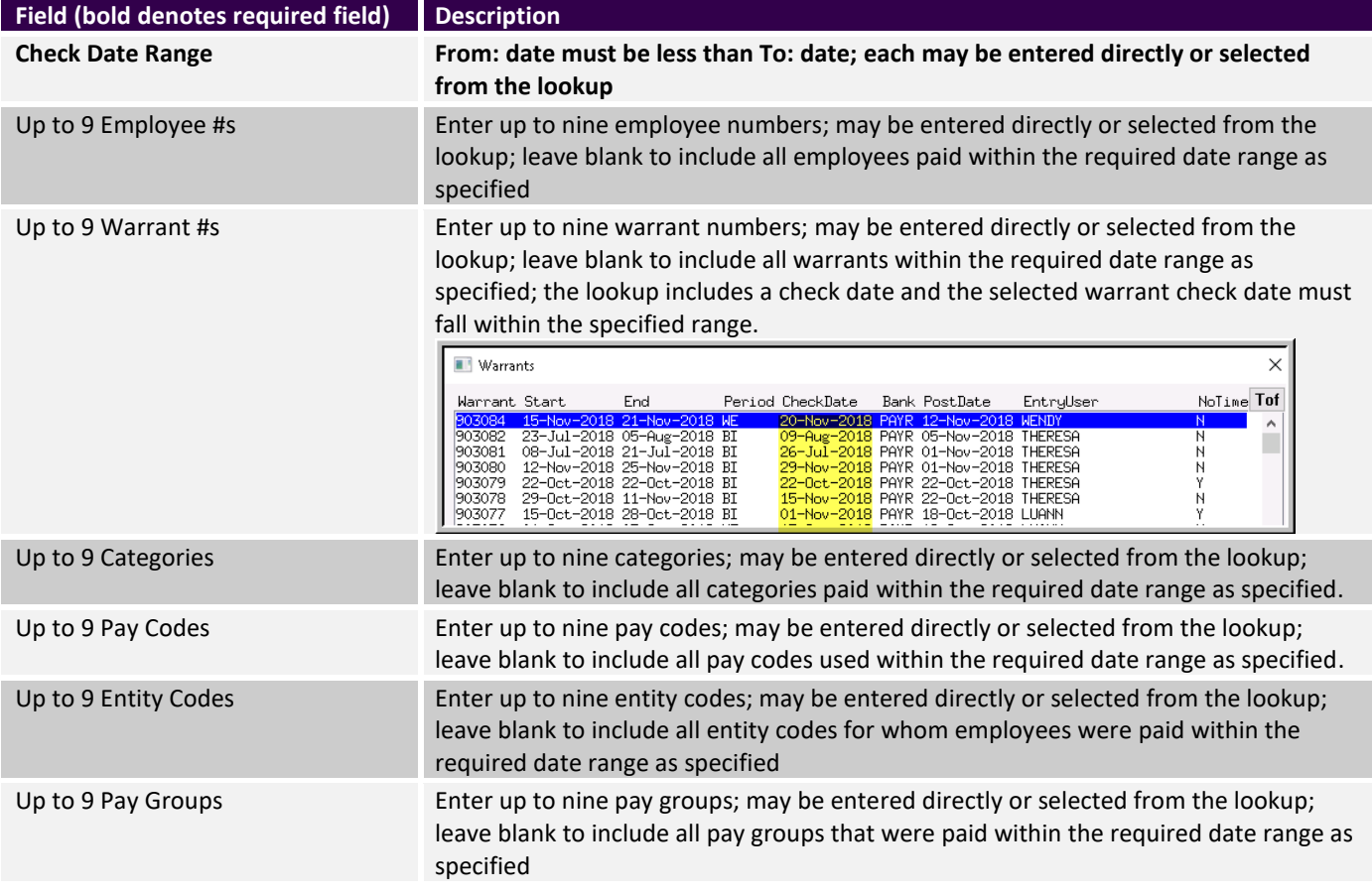

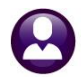

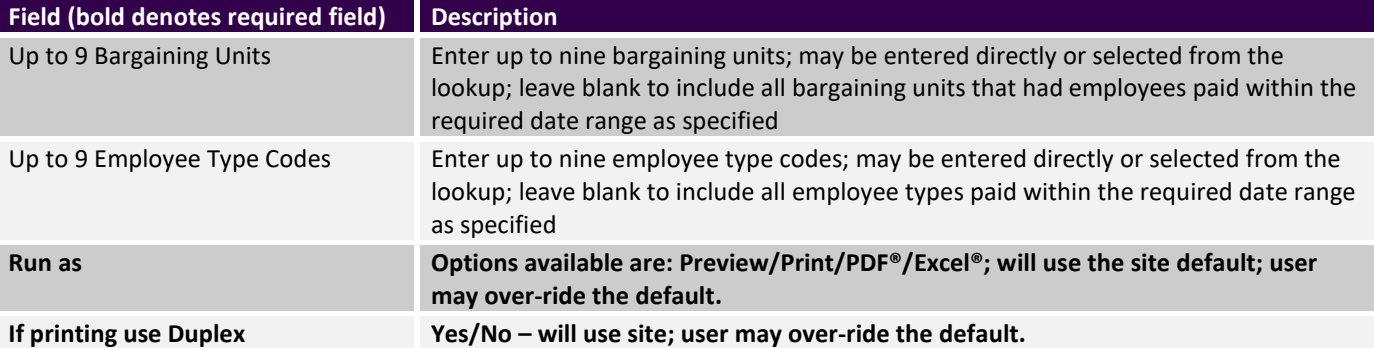

| <b>I</b> X | Н               | $01 - 17$                     |                                        |                                         |             | HRPaycheck Listing By EmpAcct 6663 THERESA[5].xml - Microsoft Excel |       |      |          |
|------------|-----------------|-------------------------------|----------------------------------------|-----------------------------------------|-------------|---------------------------------------------------------------------|-------|------|----------|
|            | File<br>Home    | Page Lavout<br>Insert         | Formulas<br>Data                       | View<br>Review                          |             |                                                                     |       |      |          |
|            | A2              | $\mathbf{v}$ ( $\mathbf{v}$ ) | $f_x$<br>000040                        |                                         |             |                                                                     |       |      |          |
|            | А               | B                             | C.                                     | D                                       | E           | E                                                                   | G     | H    |          |
|            | <b>Employee</b> | <b>Name</b>                   | Account                                | <b>Description</b>                      | Pay Code    | <b>Description</b>                                                  | Hours | Davs | Amount   |
|            | 000040          | LEDOUX, KEITH F               | 0200-450-0000-004-00-00-51110 DIRECTOR |                                         | DREG        | REGULAR - days                                                      | 0.00  | 4.00 | 1,797.60 |
|            | 000040          | LEDOUX, KEITH F               | 0200-450-0000-004-00-00-51110 DIRECTOR |                                         |             |                                                                     | 0.00  | 4.00 | 1,797.60 |
|            |                 |                               |                                        |                                         |             |                                                                     |       |      |          |
| 5          | 000040          | LEDOUX, KEITH F               | 0300-460-0000-004-00-00-51110          | DEPARTMENT HEAD SALARY                  | <b>DREG</b> | REGULAR - days                                                      | 0.00  | 0.50 | 224.70   |
| 6          | 000040          | <b>LEDOUX, KEITH F</b>        | 0300-460-0000-004-00-00-51110          | <b>DEPARTMENT HEAD SALARY</b>           |             |                                                                     | 0.00  | 0.50 | 224.70   |
| 8          | 000040          | LEDOUX, KEITH F               | 1000-300-1410-102-09-00-51230          | <b>BUS OFFICE CLERICAL SALARIES</b>     |             | DVACACCR VACATION ACCRUAL DAYS                                      | 0.00  | 1.00 | 0.00     |
| $^{\circ}$ | 000040          | LEDOUX, KEITH F               | 1000-300-1410-102-09-00-51230          | BUS OFFICE CLERICAL SALARIES            | <b>REG</b>  | REGULAR - hours                                                     | 45.00 | 0.00 | 822.60   |
|            | 10 000040       | <b>LEDOUX, KEITH F</b>        | 1000-300-1410-102-09-00-51230          | <b>BUS OFFICE CLERICAL SALARIES</b>     |             |                                                                     | 45.00 | 1.00 | 822.60   |
| 11         |                 |                               |                                        |                                         |             |                                                                     |       |      |          |
|            | 12 000040       | LEDOUX, KEITH F               | 1000-421-0000-004-00-00-51110          | DEPARTMENT HEAD SALARY                  | DREG        | REGULAR - days                                                      | 0.00  | 1.50 | 674.10   |
|            | 13 000040       | <b>LEDOUX, KEITH F</b>        | 1000-421-0000-004-00-00-51110          | <b>DEPARTMENT HEAD SALARY</b>           |             |                                                                     | 0.00  | 1.50 | 674.10   |
| 14         |                 |                               |                                        |                                         |             |                                                                     |       |      |          |
|            | 15 000040       | LEDOUX, KEITH F               | 1000-490-0000-004-00-00-51110          | <b>DIRECTOR'S SALARY</b>                | <b>DREG</b> | REGULAR - days                                                      | 0.00  | 1.00 | 449.40   |
|            | 16 000040       | <b>LEDOUX, KEITH F</b>        | 1000-490-0000-004-00-00-51110          | <b>DIRECTOR'S SALARY</b>                |             |                                                                     | 0.00  | 1.00 | 449.40   |
| 17         |                 |                               |                                        |                                         |             |                                                                     |       |      |          |
|            | 18 000040       | <b>LEDOUX, KEITH F</b>        |                                        |                                         |             |                                                                     | 45.00 | 8.00 | 3,968.40 |
| 19         | 20 000092       | LUSSIER, LYNN M               | 1000-210-0000-002-00-00-51150          | POLICE OFFICERS SALARIES                | <b>REG</b>  | REGULAR - hours                                                     | 44.00 | 0.00 | 1,297.56 |
|            | 21 000092       | LUSSIER, LYNN M               | 1000-210-0000-002-00-00-51150          | POLICE OFFICERS SALARIES                |             |                                                                     | 44.00 | 0.00 | 1.297.56 |
| 22         |                 |                               |                                        |                                         |             |                                                                     |       |      |          |
|            | 23 000092       | LUSSIER, LYNN M               | 1000-210-0000-002-00-00-51500          | OVERTIME WAGES                          | <b>FLSA</b> | <b>FLSA</b>                                                         | 0.00  | 0.00 | 58.98    |
|            | 24 000092       | <b>LUSSIER, LYNN M</b>        | 1000-210-0000-002-00-00-51500          | <b>OVERTIME WAGES</b>                   |             |                                                                     | 0.00  | 0.00 | 58.98    |
| 25         |                 |                               |                                        |                                         |             |                                                                     |       |      |          |
|            | 26 000092       | LUSSIER, LYNN M               | 1000-210-0000-002-00-00-51800          | EDUCATION INCENTIVE (QUINN BILL)        | QUN         | QUINN BILL                                                          | 0.00  | 1.00 | 235.92   |
|            | 27 000092       | LUSSIER, LYNN M               | 1000-210-0000-002-00-00-51800          | <b>EDUCATION INCENTIVE (QUINN BILL)</b> |             |                                                                     | 0.00  | 1.00 | 235.92   |
| 28         |                 |                               |                                        |                                         |             |                                                                     |       |      |          |
|            |                 | <b>USSIER, LYNN M</b>         |                                        |                                         |             |                                                                     | 44.00 | 1.00 | 1,592.46 |

**Figure 34 #6663 Paycheck Summary report as run to Excel® with no filtering**

[ADM-AUC-HR-10048]

# <span id="page-16-0"></span>**8 TABLES**

The edit list for the cost code table was enhanced with new **Excel®** columns and optional filtering. Select **Human Resources**  $\blacktriangleright$  **Tables**  $\blacktriangleright$  **Cost Code** to access the table.

### <span id="page-16-1"></span>**8.1 Cost Code [Edit List]**

To run this report, click on **Human Resources Tables Cost Code [7 Edit List]**. The report is also available on the detail screen for each cost code by clicking on **[3 Edit List]**.

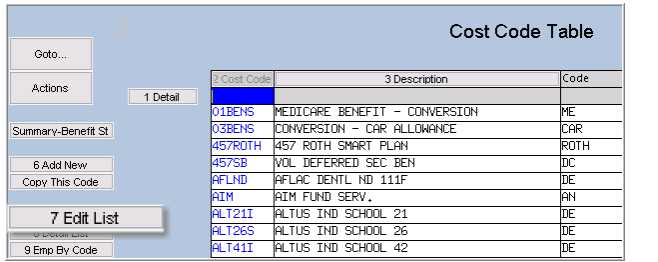

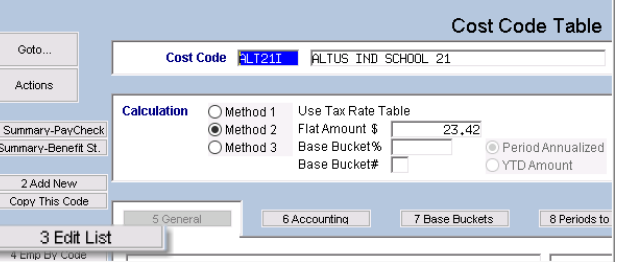

**Figure 35 The Cost Code Table Edit list may be run from either the multi-record screen or each code's detail screen**

#### <span id="page-17-0"></span>**8.1.1 Filtering Added to Cost Code Listing Report [Enhanced'**

**ADMINS** added a **Select Status:** to allow filtering by **All, Only Active**, or **Only Inactive** cost codes.

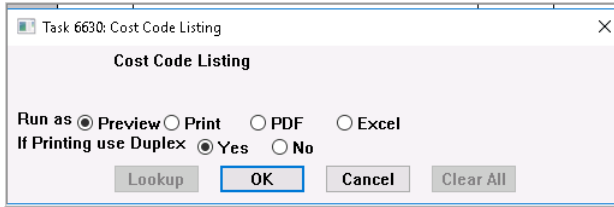

**Figure 36 Before Figure 37 After**

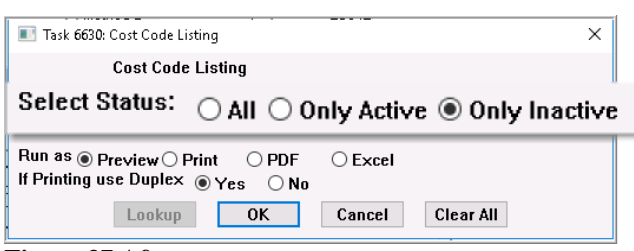

#### <span id="page-17-1"></span>**8.1.2 Tiers Columns Added to Excel® [Enhanced'**

**Tiers** columns were added to the **Excel®** output version of the report *(columns I through L are "hidden" to show the new columns)*–the Tiers columns show the **EmployEE (Column M)** and the **EmployER (Column N)** contribution. The image below illustrates an excerpt of the report for *Only Inactive* cost codes, as run to **Excel®**:

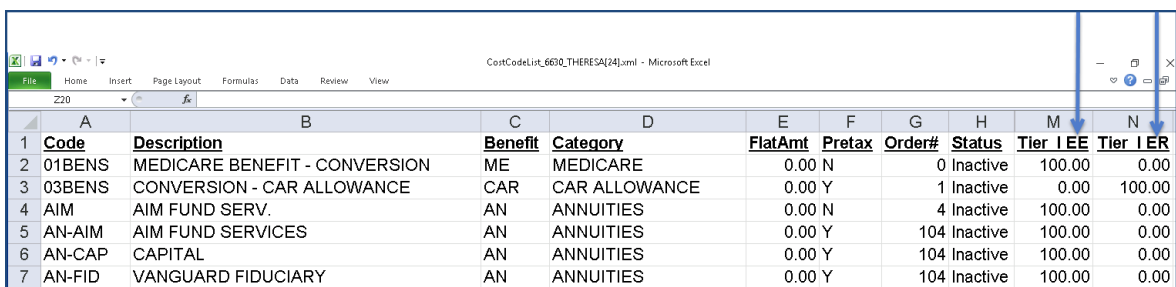

**Figure 38 Cost Code Edit List with new columns and status filtering**

[ADM-AUC-HR-9992]

# <span id="page-17-2"></span>**8.2 Timesheet Groups [2 Entry] [Enhanced'**

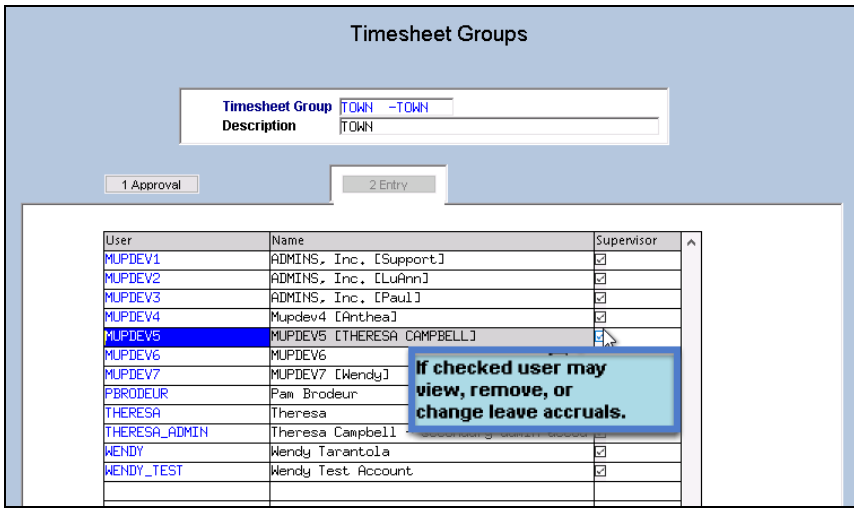

**ADMINS** added **hover text** to the **Human Resources Tables Timesheet Groups ▶ [2 Entry]** screen to clarify the meaning of the **Supervisor** check box. A username on the record must be **SELECTED** (the username must show up in blue reverse video) for the **hover text** to appear.

[ADM-AUC-HR-10039]

# <span id="page-18-0"></span>**9 SITE SPECIFIC**

<span id="page-18-1"></span>Two changes were made to the Site Specific exports.

#### **9.1 ERSRI Export**

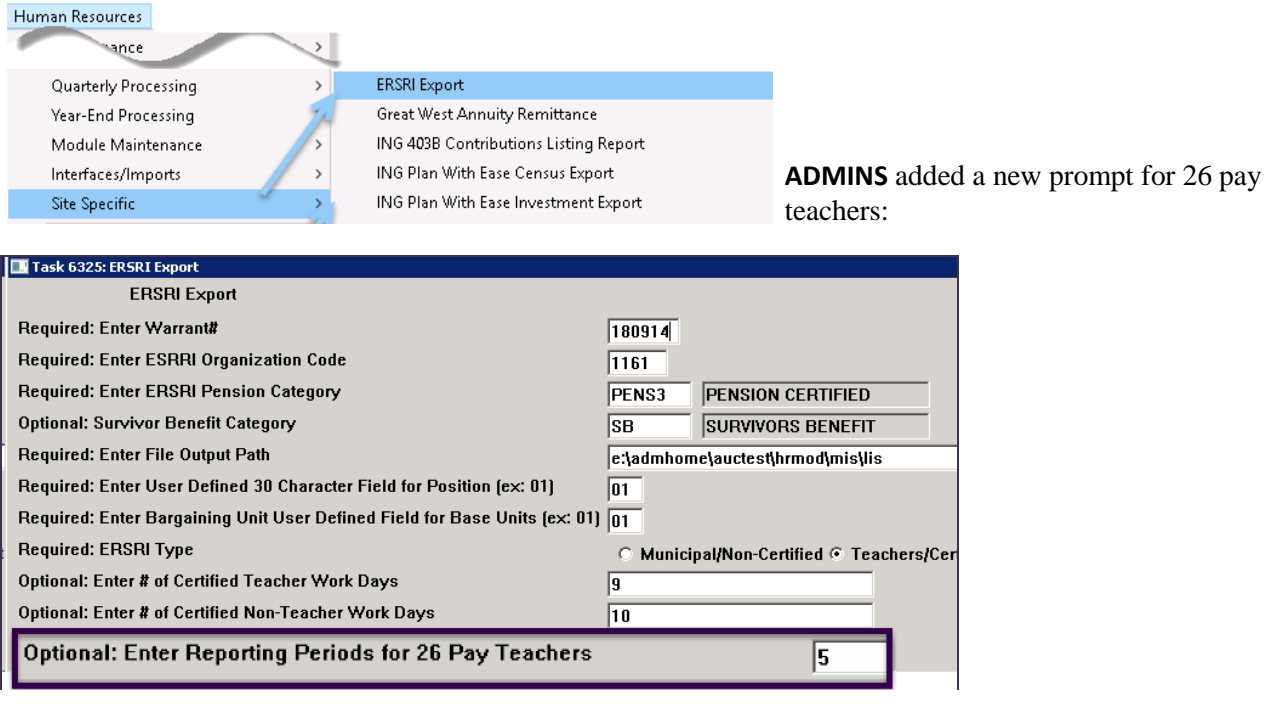

- Set to **"1"** during a normal payroll period (26 pay teachers will have their normal payroll reported).
- Set to **"5"** during the last school payroll period (26 pay teachers will have their normal and the 4 extra payrolls reported on the report and in the export file).
- Set to **"0"** during the summer payroll periods (26 pay teachers will neither be included on the report nor in the export file).

[EPS-SUP-SAPLAUC-939]

#### <span id="page-18-2"></span>**9.2 TIAA–CREF Export**

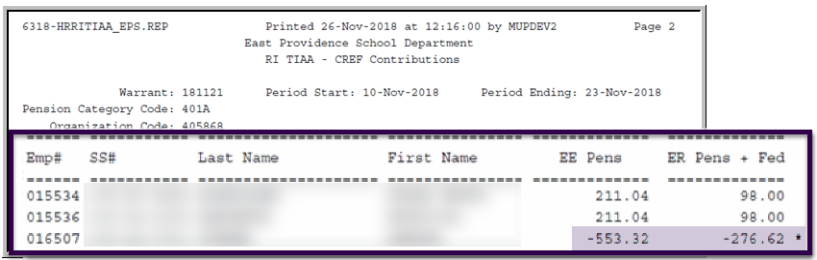

#### **Figure 39 Before**

#### Access this feature by clicking on **Human Resources Site Specific RI TIAA–CREF Export**.

Prior to the software update, when a negative amount was present in the Pension amount, it was being added to the export file instead of being subtracted.

The process created an incorrect

Property of ADMINS, Inc. No unauthorized use, distribution or reproduction permitted.

value in the export file. The  $_{\text{age 19 of 21}}$ result was a total that was too high by twice the negative amount.

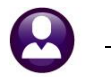

|                  |                                                          | Not reported in file. Contact TIAA-Cref for refund. |                                                                   |                  |                        |                            |
|------------------|----------------------------------------------------------|-----------------------------------------------------|-------------------------------------------------------------------|------------------|------------------------|----------------------------|
|                  |                                                          |                                                     | Reported<br>Not Reported                                          |                  | 92,506.87<br>$-716.36$ | 41,275.46<br>$-352.32$     |
|                  |                                                          |                                                     |                                                                   | 91,790.51        | 40, 923.14             |                            |
| 078803<br>078804 |                                                          |                                                     |                                                                   | 200.54<br>190.79 |                        | 85.94<br>81.76             |
| 078777<br>078792 |                                                          |                                                     |                                                                   | 118.59<br>171.28 |                        | 50.83<br>73.40             |
| Emp#             | 33#                                                      | Last Name                                           | First Name                                                        | EE Pens          | ER Pens + Fed          |                            |
|                  |                                                          |                                                     |                                                                   |                  |                        |                            |
|                  | Pension Category Code: 401A<br>Organization Code: 405868 | Warrant: 181121                                     | Period Start: 10-Nov-2018                                         |                  |                        | Period Ending: 23-Nov-2018 |
|                  |                                                          |                                                     | East Providence School Department<br>RI TIAA - CREF Contributions |                  |                        |                            |
|                  | 6318-HRRITIAA EPS.REP                                    |                                                     | Printed 26-Nov-2018 at 12:47:56 by MUPDEV2                        |                  |                        | Page 10                    |

**Figure 40 After – the deductions are handled properly**

# <span id="page-19-0"></span>**10 PREVIEW OF COMING ATTRACTIONS**

**ADMINS** conducts annual customer site visits. These visits provide the opportunity to solicit recommendations on new features. As a result customer suggestions, the **ADMINS** team is enthusiastically working on a **"User Favorites"**  feature to be implemented in the coming months.

#### <span id="page-19-1"></span>**10.1 User Favorites**

**AUC** has hundreds of processes and screens and thousands of reports. To provide ease of use for infrequent users and to allow regular users to customize working with **AUC**, a **"Favorites"** screen is in development. This screen may be set as the user's home screen that is displayed when accessing **AUC**.

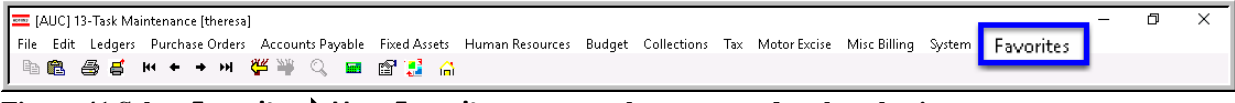

**Figure 41 Select Favorites User Favorites to access the screen and make selections.**

The screen will allow the selection of up to 45 items to be available on the **Favorites** screen.The available screens will be limited to those to which each user is allowed access. All menu, department and account security will remain in effect. Users will make selections from menus.

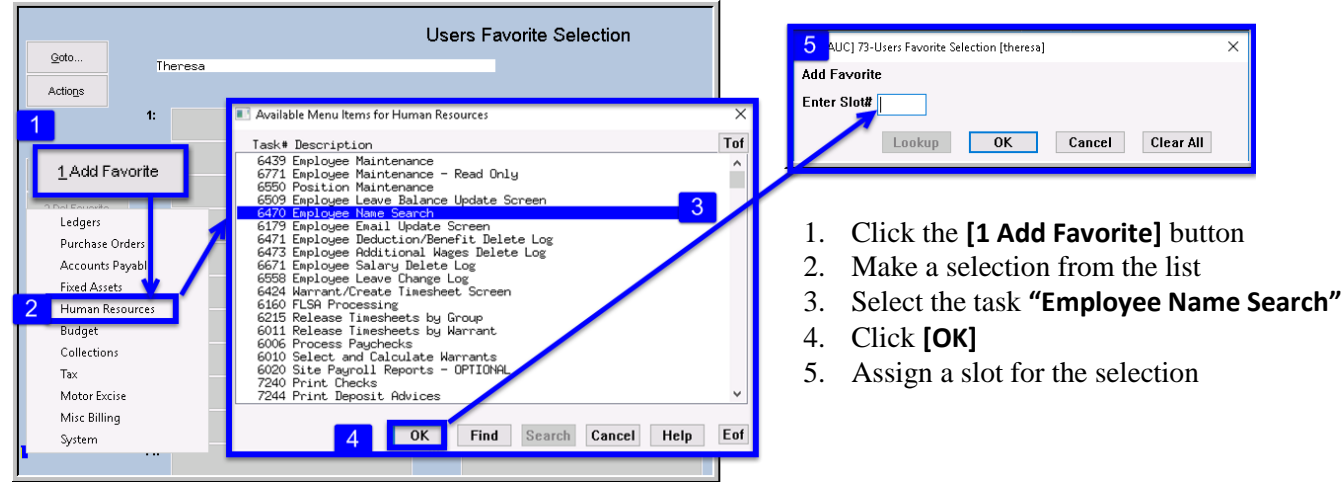

**Figure 42 Steps to create a favorites screen**

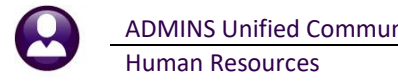

**Users Favorite Selection** Goto. 3 Anthea Dimond Actions

 $\overline{4}$ 

5

16:

17:

 $18:$ 

 $19<sub>z</sub>$ 

20:

 $21:$ 

In the example shown a user has chosen the AP/PO Dashboard and also the PO Query screen.

1. The **[1 Add Favorite]** button displays a menu of available tasks

- 2. The **[2 Del Favorite]** button allows the removal of a favorite from a slot
- 3. The user's name as entered in the user profile screen
- 4. A favorite task in slot one
- 5. A second favorite task in slot 3

[ADM-AUC-SY-8067]

# <span id="page-20-0"></span>**11 HELP REFERENCE LIBRARY**

**Report Follows** 

AP/PO Dashboard

View All Purchase Orders

 $\overline{\mathcal{A}}$ 

**Figure 43 A user's selections**

1:

 $\overline{z}$ 

 $3<sub>z</sub>$ 

 $4:$ 

5:

1 Add Favorite

2 Del Favorite

 $\overline{2}$ 

A tables section was added to the Help Reference Library to make the documents relating to table setup easier to find.

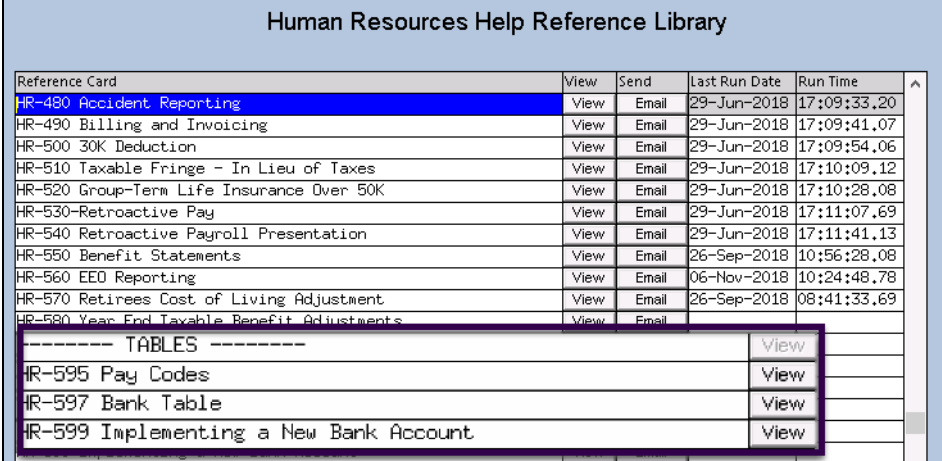

<span id="page-20-1"></span>The following new and updated documents were added to the help reference library:

### **11.1 New and Updated Documentation**

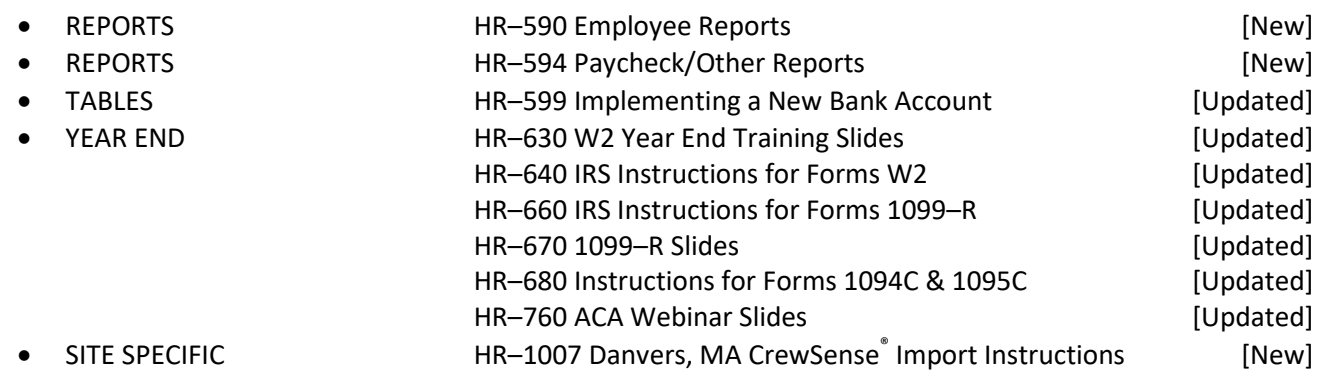